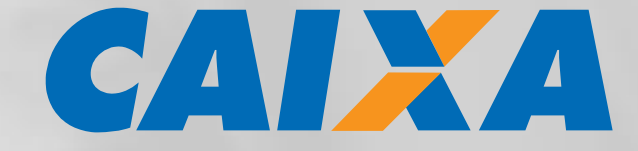

# **MANUAL OPERACIONAL PAGAMENTO DE SALÁRIOS, PAGAMENTO/CRÉDITO A FORNECEDOR E AUTOPAGAMENTO E DÉBITO AUTOMÁTICO**

**INTERCÂMBIO DE INFORMAÇÕES ENTRE BANCOS E EMPRESAS TROCA ELETRÔNICA DE DADOS – CNAB240 18/09/2018**

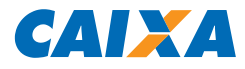

# **Sumário**

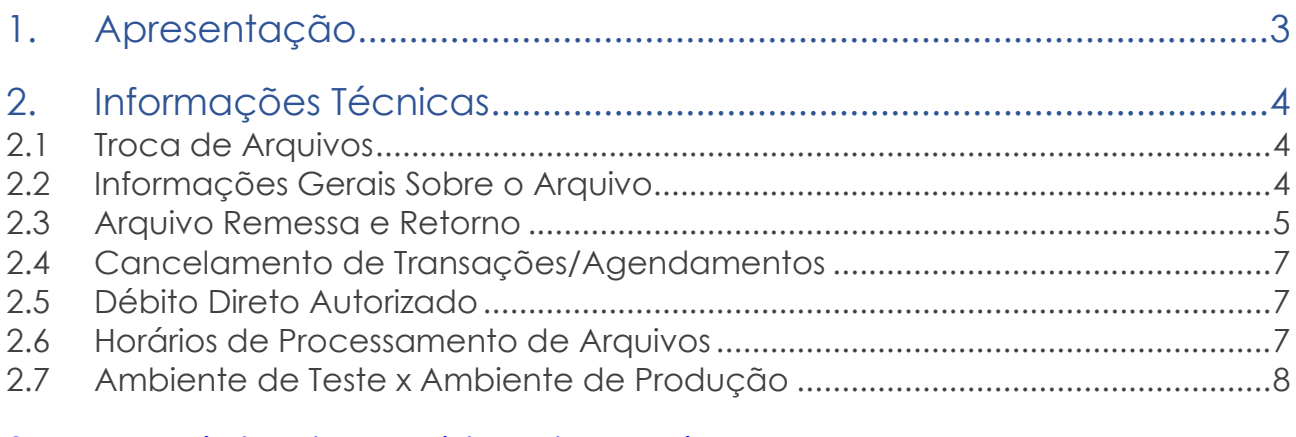

# 3. Descrição dos Registros do Arquivo

Remessa/Retorno.........................9

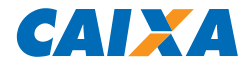

# **1. Apresentação**

A CAIXA adota o intercâmbio de informações junto a seus clientes em padrão definido pelo Centro Nacional de Automação Bancária (CNAB), com leiaute de 240 posições. A transmissão de arquivos eletrônicos é rápida, segura, gerando comodidade a seus usuários.

Este manual técnico apresenta especificações gerais e orientações sobre os serviços CAIXA para Pagamento de Salários, Pagamento a Fornecedores e Auto Pagamento, sendo essencial para viabilizar a integração com o sistema de gestão de pagamentos da sua empresa. É uma importante fonte de consulta para apoio às principais dúvidas.

Na CAIXA, a numeração dos convênios de pagamento possuem o padrão: CCCCCCTTNNNN (12 posições), sendo segregado da seguinte forma:

- CCCCCC (Código do Convênio 6 posições), número que identifica o cliente com convênio cadastrado na CAIXA;
- TT (Tipo do Compromisso 2 posições), o tipo do compromisso caracteriza qual a finalidade dos pagamentos/transações;
- NNNN (Número do Compromisso 4 posições), o número do compromisso possibilita customizar parâmetros do serviço sem a necessidade de utilização de novo convênio. Por exemplo: o compromisso "0001" pode utilizar históricos de lançamentos diferentes do compromisso "0002". Essas customizações podem auxiliar a conciliação contábil da empresa.

Um convênio pode ter mais de um tipo e número de compromissos de acordo com a necessidade. Os tipos de compromisso também definem quais transações podem ser realizadas. O quadro abaixo apresenta os tipos de compromisso e as transações permitidas:

|                              | Tipos de Compromisso                    |                         |                                          |                           |
|------------------------------|-----------------------------------------|-------------------------|------------------------------------------|---------------------------|
| Transações                   | 01 - Pagamento a<br><b>Fornecedores</b> | $03 -$<br>Autopagamento | 02 ou $06 -$<br>Pagamento de<br>Salários | 11 – Débito<br>Automático |
| Crédito em Conta Caixa       | X                                       |                         | X <sup>1</sup>                           |                           |
| <b>DOC</b>                   | Χ                                       |                         |                                          |                           |
| TED <sup>2</sup>             | X                                       | Χ                       |                                          |                           |
| <b>Boletos Caixa</b>         | X                                       | Χ                       |                                          |                           |
| <b>Boletos Outros Bancos</b> | Χ                                       | Χ                       |                                          |                           |
| de<br>Pagamento              | X                                       | Χ                       |                                          |                           |
| Concessionárias <sup>3</sup> |                                         |                         |                                          |                           |
| Pagamento de Tributos        | Χ                                       |                         |                                          |                           |
| Ordem de Pagamento -         | Χ                                       |                         |                                          |                           |
| <b>OP</b>                    |                                         |                         |                                          |                           |
| Débito Automático            |                                         |                         |                                          | Χ                         |

Quadro 1 – Tipos de Compromisso x Transações

1. Para os tipo de compromisso 02 ou 06 - Pagamento de Salários, os créditos são obrigatoriamente realizados em contas salário conforme Resoluções Bacen nº 3.402/2006, 3.424/2006 e 4.639/2018.

2. A realização de TED de mesma titularidade deverá ser realizada pelo tipo de compromisso 03 – Autopagamento.

3. O pagamento de concessionárias por meio do tipo de compromisso 01 – Pagamento a Fornecedores somente será acatado com a utilização do segmento "O" no arquivo remessa.

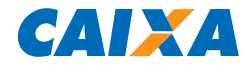

# **2. Informações Técnicas**

# **2.1 Troca de Arquivos**

A troca de arquivos é um meio rápido e seguro de comunicação, para esse processo a Caixa utiliza a tecnologia EDI (Eletronic Data Interchange/Intercâmbio Eletrônico de Dados). A transmissão pode ser realizada por meio de dois tipos de conexão:

- Via VAN (Value-added Network / Rede de Valor Agregado) serviço prestado por empresas provedoras de serviços de tecnologia.
- Via Transmissão Direta serviço prestado por empresas de telecomunicação que estabelecem conexão direta entre a Caixa e seus clientes.

Para que a troca de arquivos ocorra por meio de Transmissão Direta, dedicada, é necessário verificar as condições com um Gerente CAIXA.

Caso seja de interesse de sua empresa a CAIXA possui aplicativo para a geração de arquivos remessa e tratamento de arquivo retorno, basta a sua empresa possuir um microcomputador e acesso à internet. O software de transmissão será fornecido gratuitamente pela CAIXA. Neste caso, o tipo de conexão utilizado para troca de arquivos é VAN, que fará a instalação do aplicativo de forma remota.

## **2.2 Informações Gerais Sobre o Arquivo**

O arquivo deve ser do tipo texto, contendo um registro por linha. Não devendo ser utilizado nenhum tipo de compactador de arquivos.

O leiaute do arquivo segue padronização estabelecida pelo CNAB (Centro Nacional de Automação Bancária - versão 08.1 de 15.08.2005), órgão técnico da FEBRABAN (Federação Brasileira de Bancos), contendo algumas adaptações às necessidades da CAIXA.

Os campos numéricos devem ser alinhados à direita e os campos vagos à esquerda devem ser preenchidos com zeros. Cada arquivo é composto dos seguintes registros:

- Header de arquivo
	- o Header de lote
		- Registro de Detalhe
- o Trailer de lote
- **·** Trailer de arquivo

Um único arquivo pode conter diversos lotes. Um lote de serviço pode conter somente transações de um único tipo de compromisso e único tipo de transação, assim, caso seja necessário o envio de arquivos com mais de uma forma de transação, deverá ser criado um lote para cada um (TED/DOC/Boleto/Crédito em Conta/etc).

Existem os diferentes tipos de registro de detalhe que devem ser utilizados conforme o tipo de compromisso e forma de pagamento:

- Pagamento por meio de OP, DOC, TED ou crédito em conta corrente e recebimento por meio de débito em conta: Segmento A - (Obrigatório)
	- Segmento B (Obrigatório Complemento do Registro A)
- Pagamento de títulos de cobrança da CAIXA e outros bancos Segmento J - (Obrigatório) Segmento J52 - (Obrigatório para títulos com valores superiores a R\$250.000,00)
- Pagamento de Concessionárias e Tributos Segmento O - (Obrigatório) Segmento W - (Opcional do Registro O) Segmento N - (Obrigatório)

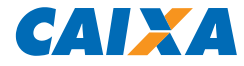

# Segmento B - (Opcional do Registro N)

Pagamento de Concessionárias

Segmento K - (Obrigatório) - Será desativado a partir de JUL/2018 e substituído pelo segmento "O"

O quadro abaixo demonstra a composição de um arquivo, sendo que o número entre parênteses indica o tipo de registro.

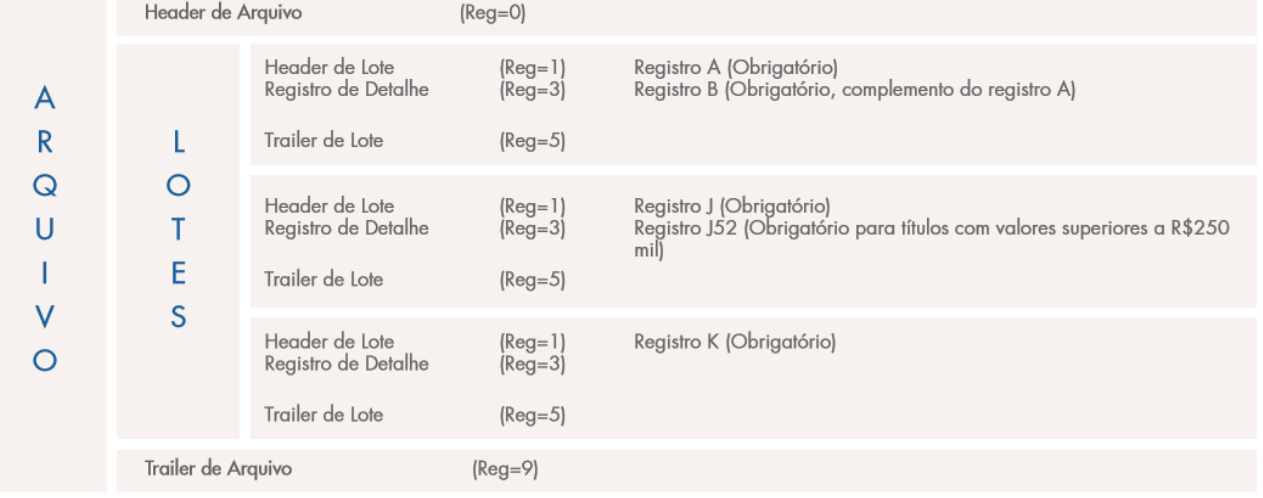

A partir da estrutura apresentada, um único arquivo pode conter vários lotes de serviços. Este procedimento permite que o cliente consolide em um só arquivo todos os pagamentos que desejar.

Os registros são formados por campos disponíveis em dois formatos:

Campos Alfanuméricos (Picture X) = alinhados à esquerda com brancos à direita. Todos os caracteres devem ser maiúsculos. Não são permitidos caracteres especiais (ex.: "Ç", "?", "@", etc.) e acentuados (ex.: "Á", "É","Ê", etc.). Posições não utilizadas são preenchidas com brancos.

Campos Numéricos (Picture 9) = alinhado à direita com zeros à esquerda. Como não podem ser utilizados caracteres especiais, os últimos dois dígitos são o indicativo de centavos dos valores. Exemplo: No campo (Picture 9) o número "100,00" será representado "0010000".

# **2.3 Arquivo Remessa e Retorno**

- Remessa Arquivo enviado pelo cliente à CAIXA. Nele são registradas as informações das transações a serem realizadas. Em um mesmo arquivo remessa pode conter vários tipos de pagamentos, ou seja, diversos lotes de serviço, mas em um lote de serviço somente pode conter transações de um único tipo e única forma de pagamento. Se necessário, o cliente pode enviar vários arquivos em um mesmo dia. O arquivo é enviado pelo cliente para processamento de acordo com o *float* contratado.
- Retorno Consiste no envio de arquivo, pela CAIXA ao cliente, com o resultado do processamento do arquivo remessa. O objetivo principal do retorno é disponibilizar ao cliente um controle adequado das transações encaminhadas para processamento pela CAIXA. Ele pode referir-se a:
	- o Informar que a remessa foi aceita para processamento;
	- o Informar a rejeição de registro e o respectivo erro;
	- o Pagamentos efetuados;
	- o Pagamentos não efetuados, com indicação do motivo da rejeição.

O tratamento dos arquivos remessa pela CAIXA ocorre em três etapas:

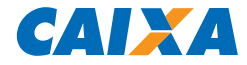

- Pré-crítica Consiste no tratamento inicial do arquivo remessa ao ser recepcionado pela Caixa, etapa em que ocorre verificação do leiaute do arquivo em relação aos padrões utilizados pela CAIXA e se os dados inseridos no HEADER do arquivo estão de acordo com o cadastro do cliente. Nesta etapa os arquivos com formatação correta são acatados para processamento e a CAIXA envia protocolo com a seguinte mensagem: "Remessa aceita para processamento". Os arquivos que apresentarem erro de leiaute, ou informações que divergem do cadastro do cliente, serão rejeitados e a CAIXA envia um protocolo que informa a rejeição. O retorno da pré-crítica é enviado até 30 minutos após a recepção do arquivo remessa pela CAIXA e permite, portanto, que o cliente identifique se houve rejeição do arquivo e, se for o caso, encaminhe novo arquivo remessa para processamento.
- Crítica D+0 Consiste na validação dos registros para verificar a possibilidade de efetivação do pagamento, ocorre no primeiro processamento após a recepção do arquivo remessa. Neste processo são verificadas as informações enviadas pelo cliente nos registros específicos para cada tipo de operação e a CAIXA verifica se todas as informações necessárias ao pagamento estão disponíveis e corretas. Caso seja identificado algum erro que impeça a transação, a caixa envia, até 30 minutos após o horário do processamento da remessa, arquivo retorno que informa a rejeição do registro e respectiva ocorrência de erro. O retorno de crítica D+0 pode ser contratado sob duas formas, conforme parâmetros cadastrados no convênio:
	- o I Registros Rejeitados a caixa envia arquivo contendo apenas registros rejeitados e respectivos motivos de rejeição.
	- o II Registros Rejeitados e Acatados a caixa envia arquivo retorno com a crítica de todos os registros da remessa, incluindo registros acatados.

IMPORTANTE: caso a opção seja pelo retorno da crítica de todos os registros da remessa, é necessário verificar se o sistema de sua empresa está apto a processar a informação de acatamento "BD" e, posteriormente, outra informação com o resultado da efetivação do registro. Caso o sistema esteja apto para processar apenas uma ocorrência de retorno, a opção indicada é "Registros Rejeitados".

- Retorno Financeiro refere-se à confirmação financeira dos agendamentos. Efetivadas as transações, a caixa envia arquivo com o resultado do processamento.
	- o O existem 3 opções de arquivo retorno do processamento

I – por data de movimento – sempre que houver pagamento em determinada data, a caixa envia arquivo consolidado com todas as transações do dia.

II – por NSA – é gerado um arquivo retorno para cada arquivo remessa, seguindo o controle de nsa (número sequencial de arquivo).

III – por período – o arquivo retorno é gerado por período definido no convênio. CO<br>pode escolher com qual frequência deseja receber os retornos dos carquivos que serão cliente pode escolher com qual frequência deseja receber os retornos dos enviados pela caixa, conforme opções:

- Diário
- Semanal apuração de acordo com os dias da semana escolhidos pelo contratante
- Quinzenal
- Mensal Apuração de acordo com os dias do mês escolhidos pelo contratante
	- o Data início dia, mês e ano inicial do período de retorno;
	- o Data fim dia, mês e ano para finalização do período de retorno; caso não seja escolhida a data fim, será considerado como indeterminado.

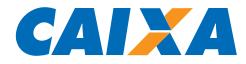

# **2.4 Cancelamento de Transações/Agendamentos**

Uma transação ou agendamento incluído pode ser cancelado pelo cliente com a transmissão de outro arquivo contendo a informação de exclusão de agendamento no campo "Tipo de Movimento" do respectivo registro detalhe.

O arquivo de cancelamento de agendamento pode ser enviado a qualquer momento entre a inclusão e 1 (um) dia útil anterior à data prevista para efetivação do pagamento, desde que o lançamento do débito na conta do convênio ainda não tenha ocorrido na conta.

O sistema efetiva o débito na conta definida no convênio de acordo com *float* contratado e efetua os pagamentos conforme informações recebidas em arquivo.

Caso o arquivo remessa seja transmitido à CAIXA com prazo inferior ao *float* contratado, o processamento ocorrerá e, se os registros forem acatados, sofrerão majoração da tarifa tendo em vista o descumprimento do parâmetro conforme contratado.

# **2.5 Débito Direto Autorizado**

Os clientes que realizaram a adesão ao sistema de DDA – Débito Direto Autorizado, como Sacado Eletrônico, podem contratar o serviço de Varredura DDA. Este serviço consiste na busca por títulos emitidos contra a convenente - disponíveis para pagamento, formatação e envio ao cliente de arquivo em padrão CNAB240 com as informações dos boletos. Dessa forma, o cliente pode atualizar seu sistema e gerenciar os compromissos com os dados recebidos.

Os segmentos envolvidos nesse processo são: G, H e Y(03).

# **2.6 Horários de Processamento de Arquivos**

Os arquivos remessa são processados de hora em hora, a partir das 6h00min até as 15h00min para processamento de arquivos recebidos na CAIXA até 1 minuto antes do início de cada processamento.

Após as 15h00min, ocorrem processamentos:

- 15h50min para arquivos acatados até as 15h34min;
- 19h30min para arquivos recebidos na CAIXA entre as 15h50min até as 19h14min;
- 21h00min para arquivos recebidos na CAIXA entre as 19h15min até as 20h44min.

Transações de TED para efetivação na mesma data de envio do arquivo remessa devem ser recepcionadas pela CAIXA até 15h34min. Após esse horário os registros de TED para a mesma data serão devolvidos com código de rejeição específico.

Transações de Ordem de Pagamento, DOC e Boletos (CAIXA e de outros bancos) para pagamento na mesma data de envio do arquivo remessa devem ser transmitidas à CAIXA até 19h14 min. Após esse horário, os registros de TED para a mesma data serão devolvidos com código de rejeição específico.

Transações para Crédito em Conta na mesma data de envio do arquivo remessa devem ser transmitidas à CAIXA até 20h44min. Após esse horário os registros são devolvidos com código de rejeição específico.

Agendamentos realizados pelo cliente com data de lançamento previsto para dia não útil são efetivados no dia útil imediatamente posterior à data informada

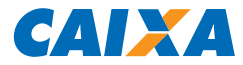

# **2.7 Ambiente de Teste x Ambiente de Produção**

Quando da contratação do serviço, orienta-se a realização de simulações em ambiente de teste para que sejam realizadas as adequações necessárias para a correta comunicação entre os sistemas da sua empresa e da CAIXA. A definição do ambiente é parametrizado no cadastro do convênio na CAIXA.

Os arquivos enviados em ambiente de "Teste" são recepcionados, processados parcialmente (não há finalização das transações) e será gerado um arquivo retorno para simular a inclusão das transações. Já em ambiente de "Produção", os arquivos são processados e as transações acatadas são processadas conforme instruções do arquivo.

Quando da realização de testes, é importante que seja verificado o ambiente cadastrado na CAIXA a fim de evitar o processamento de transações não desejadas, bem como a cobrança de tarifas.

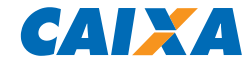

# **3. Descrição dos Registros do Arquivo Remessa/Retorno**

# **Descrição do Registro "HEADER" de Arquivo - "0"**

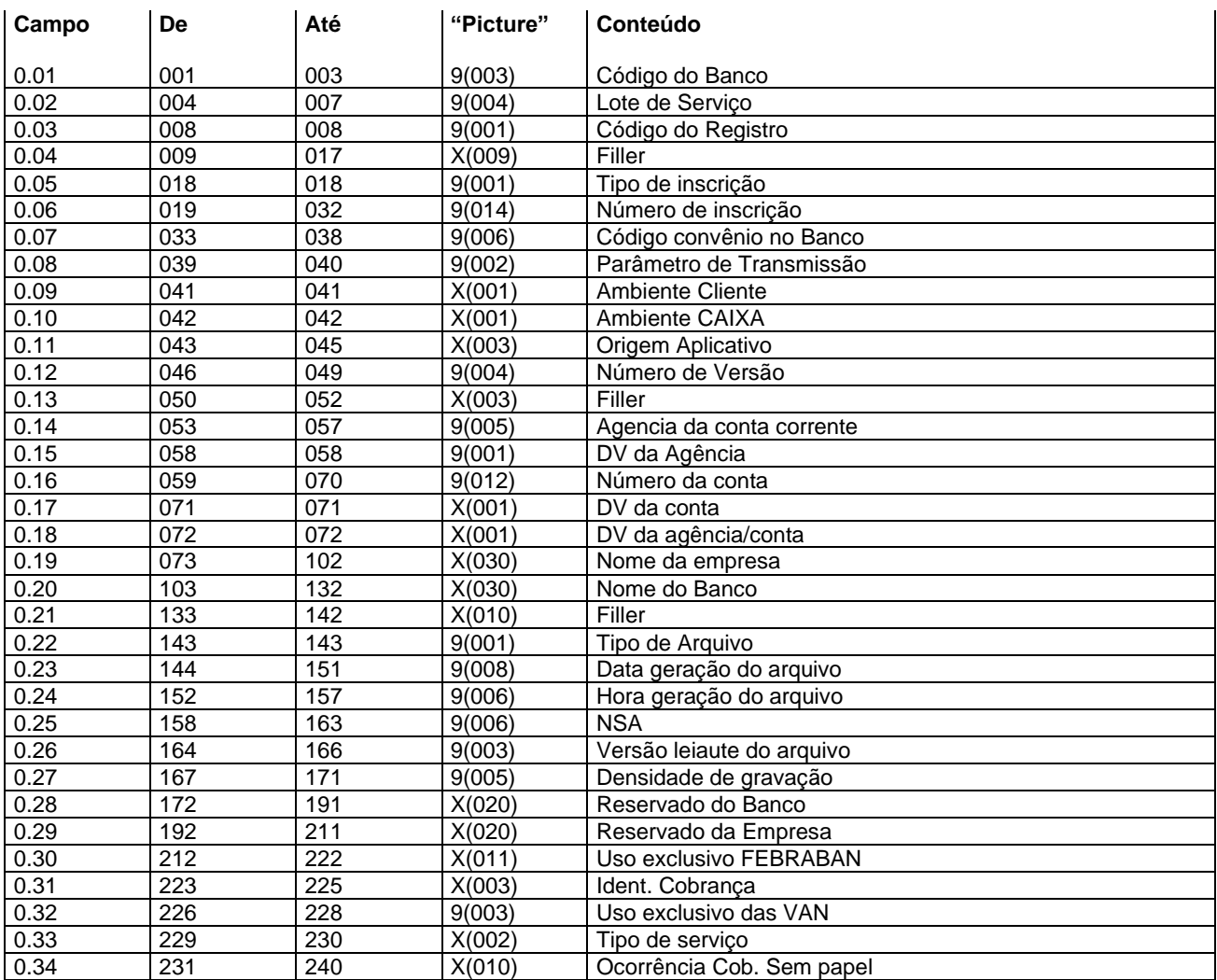

#### **Descrição dos campos do Registro "0"**

- 0.01 Código do Banco = "104"
- 0.02 Lote de serviço = "0000"
- 0.03 Código de Registro = "0"
- 0.04 Filler preencher com espaços. Retornado com espaços.
- 0.05 Tipo de inscrição:
	- "1" = quando CPF (pessoa física)
	- "2" = quando CNPJ (pessoa jurídica)

0.06 - Número de inscrição - preencher com o número do CPF quando no campo 0.05 for preenchido com "1" ou o número do CNPJ quando no campo 0.05 for preenchido com "2". Retornado conforme recebido.

0.07 - Código convênio no Banco - preencher com o código do convênio informado pelo Banco. Retornado conforme recebido.

0.08 - Parâmetro de transmissão - preencher com o código informado pelo Banco.

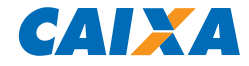

0.09 - Ambiente Cliente:

"T" – teste "P" – produção Retornado conforme recebido.

- 0.10 Ambiente CAIXA preencher com espaço. Retornado com espaços.
- 0.11 Origem Aplicativo preencher com espaços. Retornado com espaços.
- 0.12 Número de versão preencher com zeros. Retornado com zeros.
- 0.13 Filler preencher com espaços. Retornado com espaços

0.14 - Agência da conta corrente - preencher com código da agência (sem DV) detentora da conta corrente da empresa. Retornado conforme recebido.

0.15 - DV da Agência - preencher com o digito verificador da agência detentora da conta corrente. Retornado conforme recebido.

0.16 - Número da conta corrente, preencher: Para as contas **com Operação:**

De 059 a 062 - preencher com a operação da conta = 4 posições. De 063 a 070 - preencher com o número da conta = 8 posições.

$$
\begin{array}{c|c}\n 0003 & 00000133 \\
\hline\n \text{Operação} & \text{Consta}\n \end{array}\n = 12 \text{ posições}
$$

Para o novo padrão de contas **sem Operação:** De 059 a 070 - preencher com a número da conta.

009985997693 = 12 posições Conta

Retornado conforme recebido.

- 0.17 DV da conta preencher com o dígito verificador da conta. Retornado conforme recebido.
- 0.18 DV da Agência/Conta preencher com espaço. Retornado com espaço.
- 0.19 Nome da Empresa. Retornado conforme recebido.
- 0.20 Nome do Banco "CAIXA". Retornado conforme recebido.
- 0.21 Filler preencher com espaços. Retornado com espaços.
- 0.22 Tipo do arquivo: Remessa = "1" (Empresa – Caixa) Retorno = "2" (Caixa – Empresa)

0.23 - Data geração do arquivo - preencher com DDMMAAAA, esta data deverá ser sempre a do movimento ou de dias posteriores ao movimento, não sendo aceito data vencida, nem datas não úteis.

0.24 - Hora de geração do arquivo - preencher com HHMMSS

0.25 - NSA - Número Sequencial do Arquivo - este número deverá ser sequencial, evoluir de 1 em 1 no mínimo, para cada arquivo gerado e terá uma sequência para o Banco e outro para a Empresa. Arquivos remessa gerados com NSA que já foram processados pela CAIXA serão rejeitados.

- 0.26 Versão do leiaute do arquivo "080". Retornado conforme recebido.
- 0.27 Densidade de gravação "01600". Retornado conforme recebido.
- 0.28 Reservado para o Banco preencher com espaços. Retornado com espaços.
- 0.29 Reservado para a empresa esta informação não será tratada pelo Banco. Retornado conforme recebido.
- 0.30 Uso exclusivo FEBRABAN preencher com espaços. Retornado com espaços.

37.270 v021 micro 10

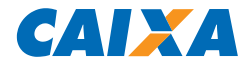

- 0.31 Identificador de Cobrança preencher com espaços. Retornado com espaços.
- 0.32 Uso exclusivo das VAN preencher com zeros. Retornado zeros.
- 0.33 Tipo de serviço preencher com espaço. Retornado com espaço.
- 0.34 Ocorrência cobrança sem papel preencher com espaços. Retornado com espaços.

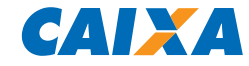

#### **Descrição do Registro "HEADER" de Lote - "1"**

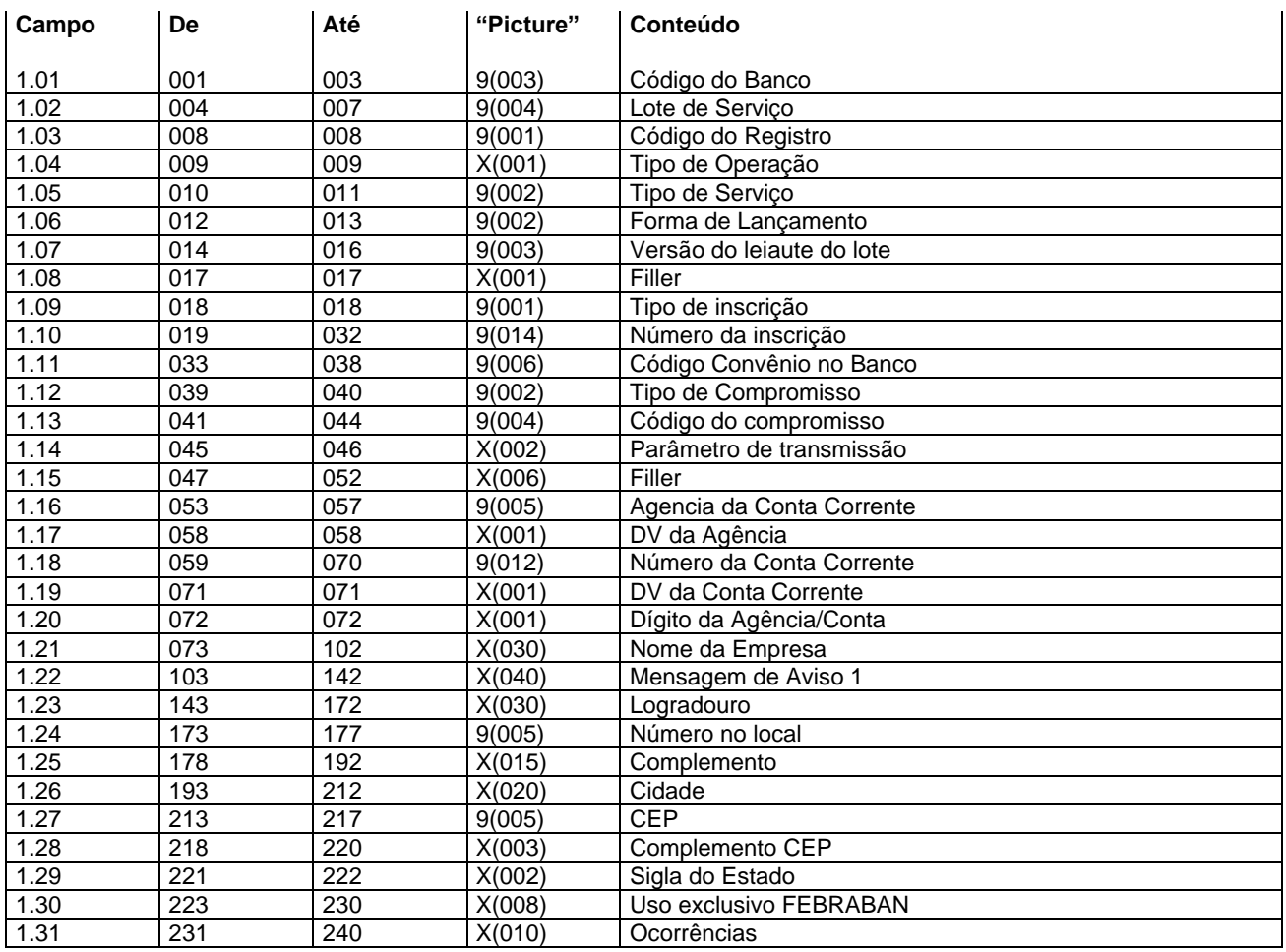

#### **Descrição dos campos do Registro "1"**

1.01 - Código do Banco = "104"

1.02 - Lote de serviço - este número deverá evoluir de 1 em 1 para cada lote de serviço gerado e terá uma sequência para cada arquivo gerado. Retornado conforme recebido.

1.03 - Código de Registro = "1"

- 1.04 Tipo de Operação preencher com: "C" = Compromisso de pagamento "D" = Compromisso de recebimento Retornado conforme recebido
- 1.05 Tipo de serviço preencher conforme tabela G025. Retornado conforme recebido.
- 1.06 Forma de lançamento preencher conforme tabela G029. Retornado conforme recebido.
- 1.07 Versão do leiaute do lote = "041". Retornado conforme recebido.
- 1.08 Filler preencher com espaço. Retornado com espaços.

1.09 - Tipo de inscrição

"1" = quando CPF (pessoa física) "2" = quando CNPJ (pessoa jurídica) Retornado conforme recebido.

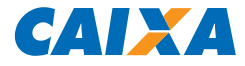

1.10 - Número de inscrição - preencher com o número do CPF quando no campo 1.09 for preenchido com "1" ou o número do CNPJ quando no campo 1.09 for preenchido com "2". Retornado conforme recebido.

1.11 - Código convênio no Banco - preencher com o código do convênio informado pelo Banco. Retornado conforme recebido.

1.12 - Tipo de Compromisso

- 01 Pagamento a Fornecedor
- 02 Pagamento de Salários
- 03 Autopagamento
- 06 Salário Ampliação de Base
- 11 Débito em Conta
- Retornado conforme recebido.

1.13 - Código do Compromisso - preencher com o código do compromisso informado pelo Banco. Retornado conforme recebido.

1.14 - Parâmetro de Transmissão - preencher com o código informado pelo Banco. Retornado conforme recebido.

1.15 - Filler - preencher com espaços. Retornado com espaços.

1.16 - Agência da conta corrente - preencher com código da agência (sem DV) detentora da conta corrente da empresa. Retornado conforme recebido.

1.17 - DV da Agência - preencher com o digito verificador da agência detentora da conta corrente. Retornado conforme recebido. (Opcional)

1.18 - Número da conta corrente, preencher:

Para as contas **com Operação:**

De 059 a 062 - preencher com a operação da conta = 4 posições. De 063 a 070 - preencher com o número da conta = 8 posições.

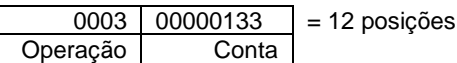

Para o novo padrão de contas **sem Operação:** De 059 a 070 - preencher com a número da conta.

 $009985997693 = 12 \text{ posições}$ **Conta** 

Retornado conforme recebido.

- 1.19 DV da conta corrente preencher com o dígito verificador da conta. Retornado conforme recebido.
- 1.20 Dígito da Agência/Conta preencher com espaço. Retornado com espaço.
- 1.21 Nome da Empresa. Retornado conforme recebido.

1.22 - Mensagem de Aviso 1 - Quando informada constará em todos os avisos e/ou documentos originados dos detalhes desse lote. Retornado conforme recebido.

1.23 - Logradouro - preencher com o nome da Rua, Avenida, Alameda. Retornado conforme recebido.

- 1.24 Número no local preencher com número do endereço. Retornado conforme recebido.
- 1.25 Complemento preencher com o complemento do endereço. Retornado conforme recebido.
- 1.26 Cidade preencher com cidade do endereço. Retornado conforme recebido.
- 1.27 CEP Código de Endereçamento Postal. Retornado conforme recebido.
- 1.28 Complemento CEP complemento do Código de Endereçamento Postal. Retornado conforme recebido.
- 1.29 Sigla do Estado Código da UF. Retornado conforme recebido.

1.30 - Uso exclusivo FEBRABAN - preencher com espaços. Retornado com espaços.

37.270 v021 micro 13

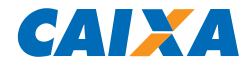

1.31 - Ocorrência - preencher com espaços. Retornado conforme Tabela G059.

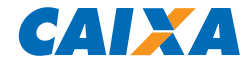

#### **Descrição do Registro DETALHE - "A" (registro obrigatório) Para recebimento por meio de Débito em Conta e pagamento por meio de Crédito em Conta, DOC, OP, TED e Cheque Administrativo.**

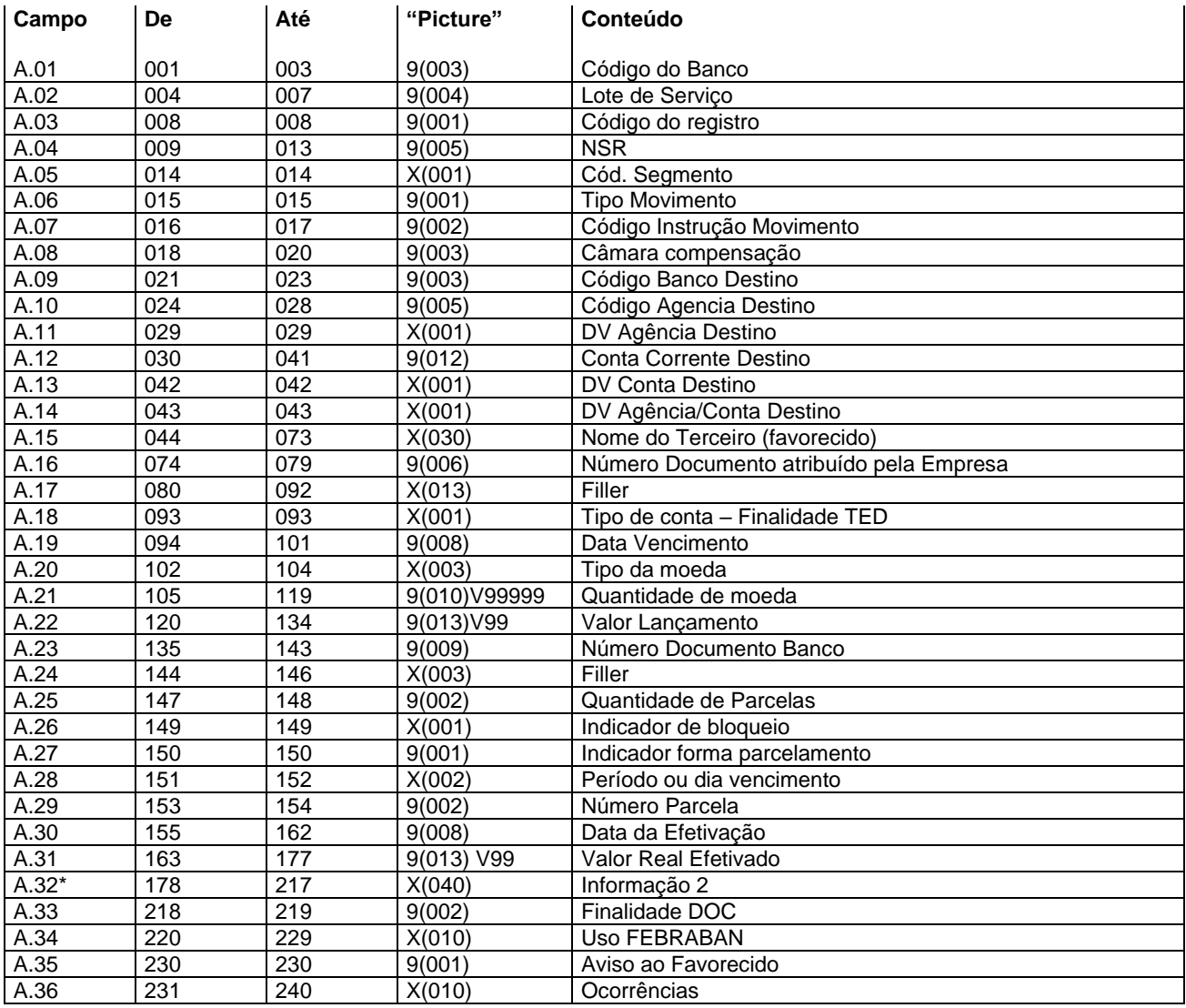

#### **Descrição dos campos do Registro "A"**

A.01 - Código do Banco = "104"

A.02 - Lote de serviço - este número deverá ser o mesmo do "HEADER" de Lote. Retornado conforme recebido.

A.03 - Código do Registro = "3". Retornado conforme recebido.

A.04 - NSR - Número sequencial do registro - este número deverá evoluir de 1 em 1 para cada registro dentro do lote de serviço. Retornado conforme recebido.

- A.05 Código do segmento "A". Retornado conforme recebido.
- A.06 Tipo de movimento, preencher: "0" – inclusão "9" – exclusão Retornado conforme recebido.
- A.07 Código Instrução Movimento "00". Retornado conforme recebido.

37.270 v021 micro 15 A.08 - Câmara de Compensação, preencher:

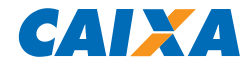

"018" – Finalidade TED "700" – Finalidade DOC e OP "000" – Crédito em Conta "888" – Boleted/ISPB Retornado conforme recebido.

A.09 - Código Banco de Destino - código do Banco do favorecido. Retornado conforme recebido.

A.10 - Código da Agência de Destino - código da Agência do favorecido. Retornado conforme recebido.

A.11 - DV Agência de Destino - preencher com o dígito verificador da Agência do favorecido. Retornado conforme recebido.

A.12 - Conta Corrente Destino - preencher com o número da conta corrente do favorecido. Quando se tratar de conta da CAIXA preencher:

Para as contas **com Operação:** De 030 a 033 - preencher com a operação da conta = 4 posições. De 034 a 041 - preencher com o número da conta = 8 posições.

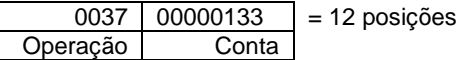

Para o novo padrão de contas **sem Operação:** De 030 a 041 - preencher com a número da conta.

009985997693 = 12 posições **Conta** 

Retornado conforme recebido.

A.13 - DV Conta Destino - preencher com o dígito verificador da conta corrente do favorecido. Quando o banco for diferente de 104 e não houver DV, preencher com espaços. Retornado conforme recebido.

A.14 - DV Agência/Conta Destino - preencher com espaço. Retornado com espaço.

A.15 - Nome do terceiro - favorecido. Retornado conforme recebido.

A.16 - Número do Documento Atribuído pela Empresa - número do agendamento atribuído pela empresa. Este número deverá evoluir de 1 em 1 para cada registro dentro do arquivo. É obrigatório e não pode vir zerado. Este número é utilizado em caso de cancelamento do registro. Será retornado conforme recebido.

A.17 - Filler - preencher com espaços. Retornado com espaços.

A.18 - Tipo de conta –Finalidade TED, preencher:

- "0" Sem conta;
- "1" Conta corrente;
- "2" Poupança;

Retornado conforme recebido.

A.19 - Data de vencimento - preencher com a data de vencimento do agendamento (DDMMAAAA) para parcela única ou com a data de vencimento da primeira parcela, para agendamentos parcelados. Retornado conforme recebido.

A.20 - Tipo de Moeda, preencher:

"BRL" – Real; "USD" – Dólar Americano; "UFR" – UFIR; "TRD" – Taxa Referencial Diária;

Retornado conforme recebido.

A.21. - Quantidade de Moeda - informar a quantidade de moeda a ser convertida para os tipos USD, UFR e TRD, quando moeda BRL preencher com zeros. Retornado conforme recebido.

A.22 - Valor do Lançamento - informar o valor do lançamento quando tipo de moeda BRL. Retornado conforme recebido.

A.23 - Número Documento Banco - preencher com zeros. Retornado com zeros.

37.270 v021 micro 16

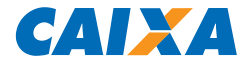

A.24 - Filler - preencher com espaços. Retornado com espaços.

A.25 - Quantidade de Parcelas - preencher com a quantidade de parcelas a ser efetuado o pagamento, para pagamento único preencher com "01". Retornado conforme recebido.

A.26 - Indicador de Bloqueio, indica se as parcelas posteriores deverão ser efetivadas ou não. Caso alguma não seja efetuada, preencher:

"S" – Bloqueia as demais parcelas; "N" – Não bloqueia as demais parcelas; Retornado conforme recebido.

A.27 - Indicador Forma de Parcelamento, preencher:

"1" – Data Fixa;

"2" – Periódico;

"3" – Dia útil;

Retornado conforme recebido.

A.28 - Período ou dia de vencimento, preencher com número desejado para o tratamento do Indicador da Forma de Parcelamento, sendo:

- Quando for informado o Indicador de Forma de Lançamento, Data Fixa, significa que será efetuado no dia informado, por exemplo, se for informado 05, será efetuado o lançamento no dia 05 de cada mês;

- Quando for informado o Indicador de Forma de Lançamento, Periódico, significa que será efetuado a cada período informado, por exemplo, se for informado 05, será efetuado a cada 5 dias;

- Quando for informado o Indicador de Forma de Parcelamento, Dia útil, significa que será efetuado no dia útil informado, por exemplo, se for informado 05, será efetuado no 5º dia útil do mês. Retornado conforme recebido.

A.29 - Número Parcela - Quando parcela única informar "00". Retornado conforme recebido.

A.30 - Data da efetivação - na remessa deve ser preenchido com zeros. Retornado com a data efetiva do lançamento.

A.31 - Valor Real Efetivado - na remessa deve ser preenchidos com zeros. Retornado com o valor efetivamente debitado/creditado.

A.32 - Informação 2 - preencher com espaços.

 \*Por determinação judicial, para realização de pagamento com débito em contas de movimentação de recursos do FUNDEB, FNDE, Fundo Municipal ou Estadual de Saúde é obrigatório o preenchimento do campo com o "motivo" do lançamento, com no mínimo 20 posições.

Retornado com espaços.

- A.33 Finalidade DOC preencher: Pagamento através de DOC = conforme tabela P005; Para os demais pagamentos = "00"; Retornado conforme recebido.
- A.34 Uso FEBRABAN preencher com espaços. Retornado com espaços.
- A.35 Aviso ao Favorecido preencher conforme tabela P006. Retornado conforme recebido.

A.36 - Ocorrências - preencher com espaços. Retornado conforme Tabela G059.

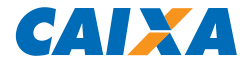

**Descrição do Registro DETALHE - "B" (registro obrigatório) Complemento para o registro "A" Para recebimento por meio de Débito em Conta e pagamentos por meio de Crédito em Conta, DOC, OP e TED.**

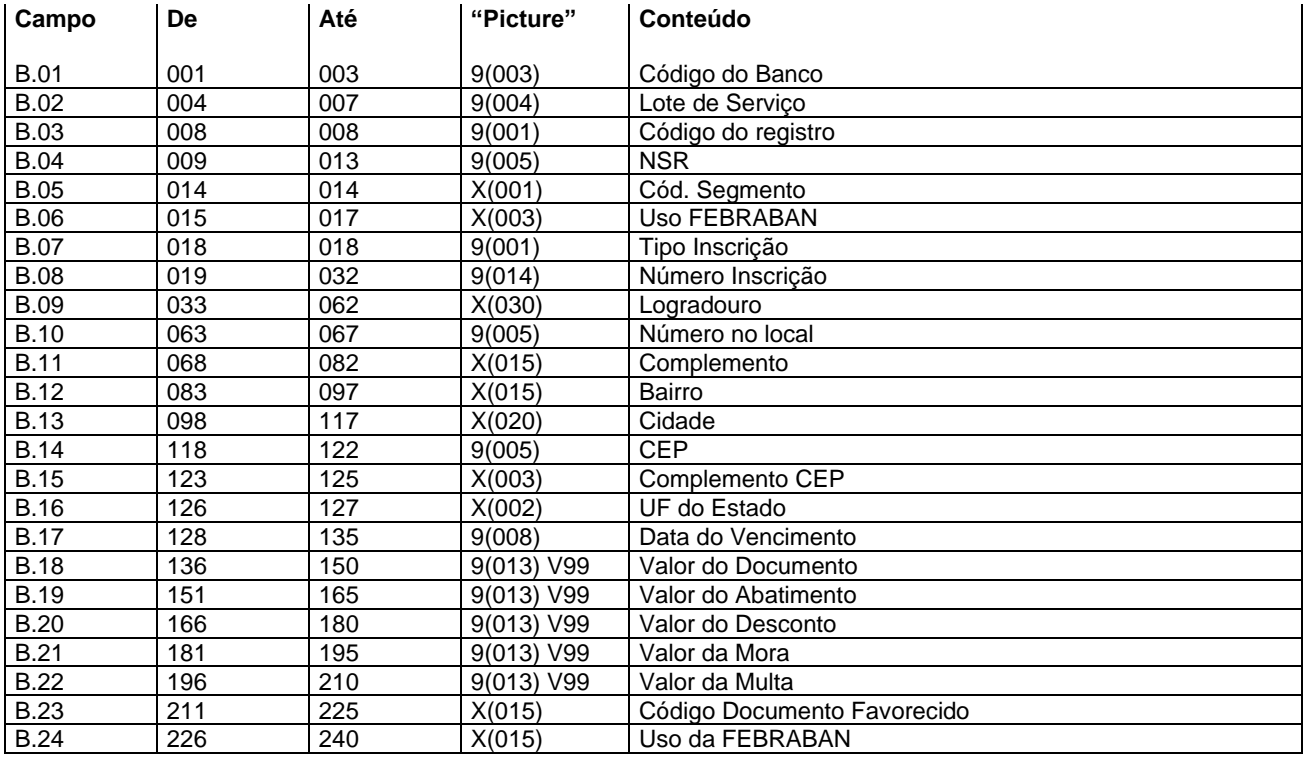

#### **Descrição dos campos do Registro "B"**

B.01 - Código do Banco = "104"

B.02 - Lote de serviço - este número deverá ser o mesmo do "HEADER" de Lote. Retornado conforme recebido.

B.03 - Código do Registro = "3". Retornado conforme recebido.

B.04 - NSR - Número sequencial do registro - este número deverá evoluir de 1 em 1 para cada registro dentro do lote de serviço. Retornado conforme recebido.

B.05 - Código do segmento - "B". Retornado conforme recebido.

B.06 - Uso FEBRABAN - preencher com espaços. Retornado com espaços.

- B.07 Tipo de inscrição Retornado conforme recebido.
	- "1" = quando CPF (pessoa física)
	- "2" = quando CNPJ (pessoa jurídica)

B.08 - Número de inscrição - preencher com o número do CPF quando no campo B.07 for preenchido com "1" ou o número do CNPJ quando no campo B.07 for preenchido com "2". Retornado conforme recebido.

B.09 - Logradouro - preencher com o nome da Rua, Avenida, Alameda. Retornado conforme recebido.

- B.10 Número no local preencher com número do endereço. Retornado conforme recebido.
- B.11 Complemento preencher com o complemento do endereço. Retornado conforme recebido.
- B.12 Bairro preencher com o bairro do endereço. Retornado conforme recebido.
- B.13 Cidade preencher com cidade do endereço. Retornado conforme recebido.
- B.14 CEP Código de Endereçamento Postal. Retornado conforme recebido.

37.270 v021 micro 18

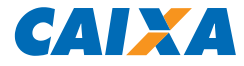

B.15 - Complemento CEP - complemento do Código de Endereçamento Postal. Retornado conforme recebido.

B.16 - Sigla do Estado - Código da UF. Retornado conforme recebido.

B.17 - Data de vencimento (DDMMAAAA) - preencher com a data de vencimento do agendamento para parcela única ou com a data de vencimento da primeira parcela, para agendamentos parcelados. Retornado conforme recebido.

B.18 - Valor do Documento - preencher com zeros. Retornado com zeros.

B.19 - Valor do Abatimento - preencher com zeros. Retornado com zeros.

B.20 - Valor do Desconto - preencher com zeros. Retornado com zeros.

B.21 - Valor da Mora - preencher com zeros. Retornado com zeros.

B.22 - Valor da Multa - preencher com zeros. Retornado com zeros.

B.23 - Código Documento Favorecido - preencher com espaços. Quando o campo 1.06 for "10" – OP, preencher com o nº do favorecido. Nos demais casos, preencher com espaços. Retornado com espaços.

B.24 - Uso da FEBRABAN - preencher com espaço. Retornado com espaços.

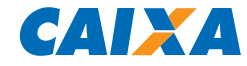

**Descrição do Registro DETALHE - "J" (registro obrigatório) Para pagamento de títulos da CAIXA e de Outros Bancos.**

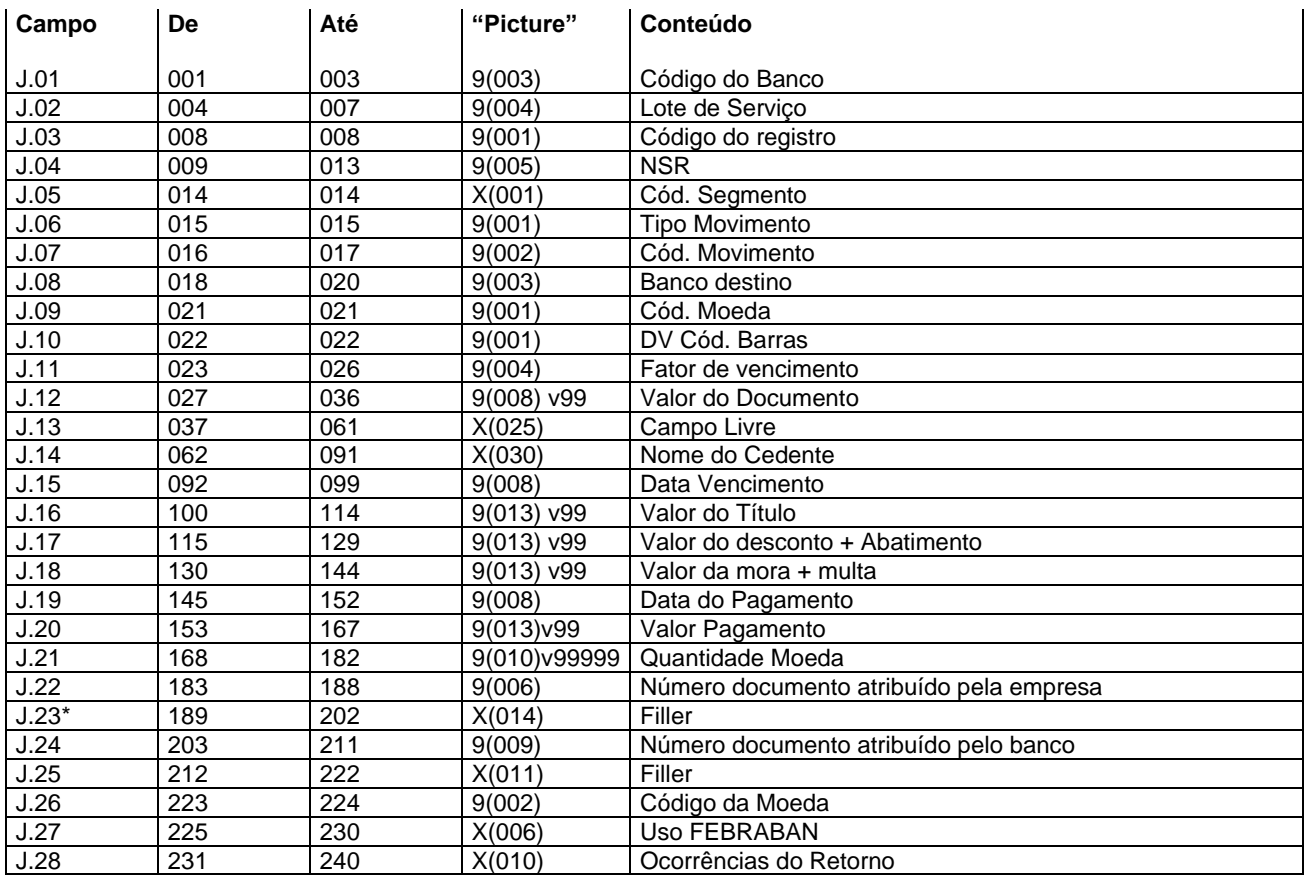

# **Descrição dos campos do Registro "J"**

J.01 - Código do Banco = "104"

J.02 - Lote de serviço - este número deverá ser o mesmo do "HEADER" de Lote. Retornado conforme recebido.

J.03 - Código do Registro = "3". Retornado conforme recebido.

J.04 - NSR - Número sequencial do registro - este número deverá evoluir de 1 em 1 para cada registro dentro do lote de serviço. Retornado conforme recebido.

J.05 - Código do segmento - "J". Retornado conforme recebido.

J.06 - Tipo de movimento:

"0" = inclusão;

"9" = exclusão; Retornado conforme recebido.

J.07 - Código de movimento - preencher conforme tabela G061. Retornado conforme recebido.

J.08 - Banco destino - preencher com o código do banco de destino do boleto, conforme constante da 1ª a 3ª posições na barra da cobrança. Retornado conforme recebido.

J.09 - Código Moeda - preencher com o código da moeda conforme constante da 4<sup>a</sup> posição na barra da cobrança:

"9" – Real; "2" – Moeda Variável;

Retornado conforme recebido.

J.10 - DV Código de Barras - preencher conforme código de barras, constante da 5ª posição da barra da cobrança. Retornado conforme recebido.

37.270 v021 micro 20

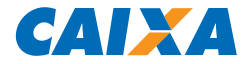

J.11 - Fator de Vencimento - preencher com o fator de vencimento constante da 6ª a 9ª posição da barra da cobrança. Retornado conforme recebido.

J.12 - Valor do Documento - Preencher conforme constante da 10<sup>a</sup> a 19<sup>a</sup> posições da barra da cobrança. Retornado conforme recebido.

J.13 - Campo livre - preencher conforme constante da 20<sup>a</sup> a 44<sup>a</sup> posições na barra da cobrança. Retornado conforme recebido.

J.14 - Nome do cedente. Retornado conforme recebido.

J.15 - Data de Vencimento (DDMMAAAA) - preencher com a data de vencimento do boleto. Retornado conforme recebido.

J.16 - Valor do Título - preencher com o valor do título. Retornado conforme recebido.

J.17 - Valor do Desconto + Abatimento - preencher com o valor do desconto acrescido do valor do abatimento se for o caso. Retornado conforme recebido da consulta CIP (Câmara Interbancária de Pagamento).

J.18 - Valor da Mora + Multa - preencher com o valor da mora acrescido da multa, para o caso de pagamentos em atraso. Válido somente para boletos da CAIXA, boletos de outros bancos não podem ser pagos em atraso. Retornado conforme recebido da consulta CIP (Câmara Interbancária de Pagamento).

J.19 - Data do pagamento (DDMMAAAA) - preencher com a data prevista para o pagamento do boleto. Retornado a data de pagamento.

J.20 - Valor pagamento - preencher com o valor do pagamento do boleto. Retornado o valor do pagamento. Título a vencer = preencher valor subtraído de Abatimento + Desconto Título vencido = preencher valor somado de Mora + Multa

J.21 - Quantidade de Moeda - preencher com a quantidade de moeda para pagamentos a serem realizados com moeda variável. Retornado conforme recebido.

J.22 - Número do agendamento do cliente - número do agendamento atribuído pela empresa. Retornado conforme recebido.

J.23 - Filler - preencher com espaço. Retornado com espaço.

 \*Em atendimento ao Decreto 7507/2011, para realização de pagamento com débito em contas de movimentação de recursos do FUNDEB, FNDE, Fundo Municipal ou Estadual de Saúde é obrigatório o preenchimento do campo com o CPF/CNPJ do favorecido.

J.24 - Número de Agendamento no Banco - preencher com espaço. Retornado com espaço.

J.25 - Filler - preencher com espaço. Retornado com espaço.

J.26 - Código da Moeda - preencher com o código da moeda prevista para o boleto, conforme abaixo:

"04" – TRD; "02" – Dólar; "06" – UFIR diária; "09" – Real; Retornado conforme recebido.

- J.27 Uso FEBRABAN preencher com espaços. Retornado com espaços.
- J.28 Ocorrência de Retorno preencher com espaços. Retornado conforme Tabela G059.

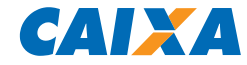

**Descrição do Registro DETALHE - "J52" (registro obrigatório para títulos com valores superiores a R\$ 250 mil) Para pagamento de títulos da CAIXA e de Outros Bancos.**

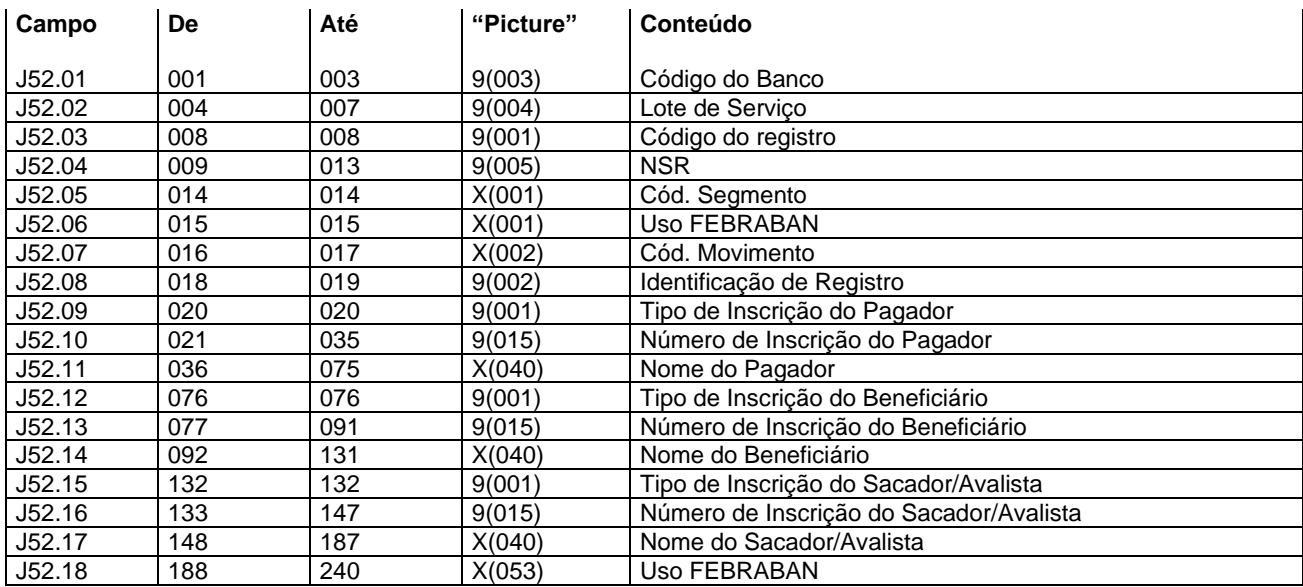

#### **Descrição dos campos do Registro "J"**

J52.01 - Código do Banco = "104"

J52.02 - Lote de serviço - este número deverá ser o mesmo do "HEADER" de Lote. Retornado conforme recebido.

J52.03 - Código do Registro = "3". Retornado conforme recebido.

J52.04 - NSR - Número sequencial do registro - este número deverá evoluir de 1 em 1 para cada registro dentro do lote de serviço. Retornado conforme recebido.

- J52.05 Código do segmento = "J". Retornado conforme recebido.
- J52.06 Uso FEBRABAN preencher com espaço. Retornado com espaço.
- J52.07 Código de movimento da Remessa preencher com espaço. Retornado conforme recebido.
- J52.08 Identificação de Registro = "52". Retornado conforme recebido.
- J52.09 Tipo de Inscrição do Pagador/Convenente: "1" = quando CPF (pessoa física); "2" = quando CNPJ (pessoa jurídica); Retornado conforme recebido.

J52.10 - Número de inscrição do Pagador/Convenente - preencher com o número do CPF quando no campo J52.09 for preenchido com "1" ou o número do CNPJ quando no campo J52.09 for preenchido com "2". Retornado conforme recebido.

J52.11 - Nome do Pagador/Convenente. Retornado conforme recebido.

- J52.12 Tipo de Inscrição do Beneficiário:
	- "1" = quando CPF (pessoa física);
	- "2" = quando CNPJ (pessoa jurídica);
	- Retornado conforme recebido.

J52.13 - Número de inscrição do Beneficiário - preencher com o número do CPF quando no campo J52.09 for preenchido com "1" ou o número do CNPJ quando no campo J52.12 for preenchido com "2". Retornado conforme recebido.

J52.14 - Nome do Beneficiário. Retornado conforme recebido. Retornado conforme recebido.

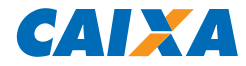

J52.15 - Tipo de Inscrição do Sacador/Avalista (Cedente responsável pela emissão do título original): "1" = quando CPF (pessoa física); "2" = quando CNPJ (pessoa jurídica);

Retornado conforme recebido.

J52.16 - Número de inscrição do Sacador/Avalista (Cedente responsável pela emissão do título original) - preencher com o número do CPF quando no campo J52.15 for preenchido com "1" ou o número do CNPJ quando no campo "J52.09" for preenchido com "2". Retornado conforme recebido.

J52.17 - Nome do Sacador/Avalista (Cedente responsável pela emissão do título original). Retornado conforme recebido.

J52.18 - Uso FEBRABAN - preencher com espaços. Retornado com espaços.

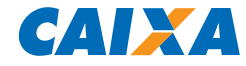

**Descrição do Registro DETALHE - "O" (registro obrigatório) Para pagamento de Tributos e Contas Com Código de Barras.**

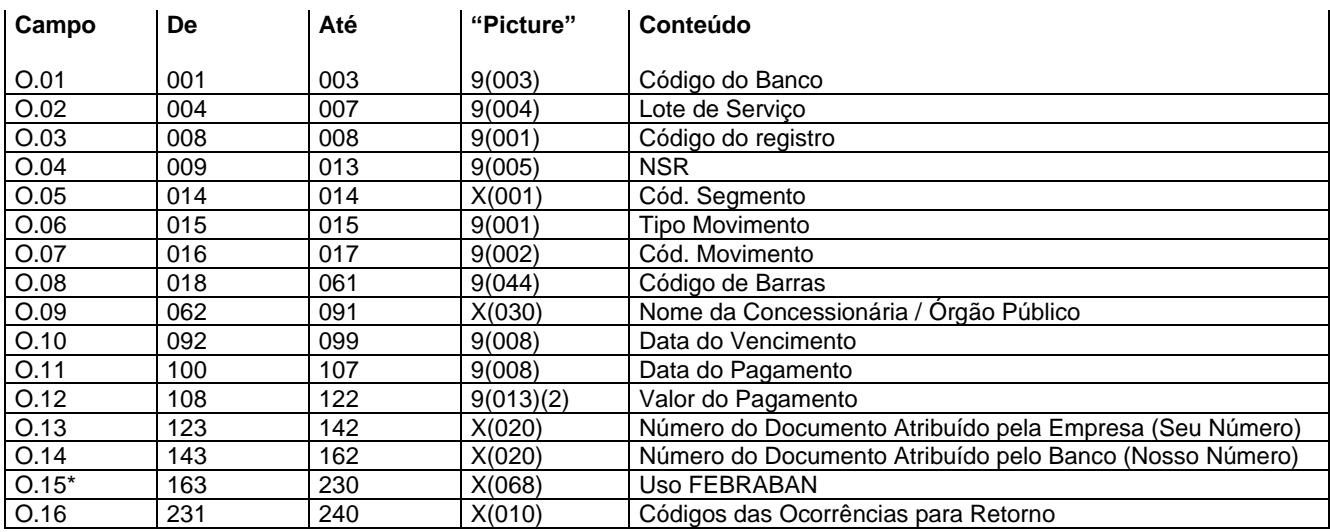

## **Descrição dos campos do Registro "O"**

O.01 - Código do Banco = "104".

O.02 - Lote de serviço - este número deverá ser o mesmo do "HEADER" de Lote. Retornado conforme recebido.

O.03 - Código do Registro = "3". Retornado conforme recebido.

O.04 - NSR - Número sequencial do registro - este número deverá evoluir de 1 em 1 para cada registro dentro do lote de serviço. Retornado conforme recebido.

O.05 - Código do segmento = "O". Retornado conforme recebido.

O.06 - Tipo do Movimento: "0" = inclusão; "9" = exclusão. Retornado conforme recebido.

O.07 - Código de movimento da Remessa = "00". Retornado conforme recebido.

O.08 - Código de Barras - Refere-se ao código de barras capturado por leitora ótica ou digitação da representação numérica correspondente.

Documentos de arrecadação (Tributos Municipais, Estaduais e Federais, Contas de Concessionarias e FGTS), conforme regras definidas pela FEBRABAN tem composição de 48 posições, divididos em 4 blocos de 11 posições numéricas acompanhadas de DV de validação em cada bloco.

Entretanto deve ser informado/digitado apenas as 44 posições sem os DV de bloco.

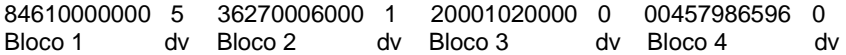

Retornado conforme recebido.

O.09 - Nome da Concessionária / Órgão Público. Retornado conforme recebido.

O.10 - Data do Vencimento (DDMMAAAA) - preencher com a data de vencimento do tributo/conta. Retornado conforme recebido.

O.11 - Data do Pagamento (DDMMAAAA) - preencher com a data prevista de pagamento do tributo/conta. Retornado conforme recebido.

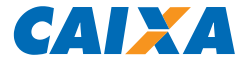

O.12 - Valor do Pagamento - preencher com o valor de pagamento do tributo/conta. Retornado conforme recebido.

O.13 - Número do Documento Atribuído pela Empresa - Número atribuído pela Empresa (Pagador) para identificar o documento de Pagamento (Nota Fiscal, Nota Promissória, etc.). Retornado conforme recebido.

O.14 - Número do Documento Atribuído pelo Banco (Nosso Número) - preencher com espaço. Retornado com espaços.

O.15 - Uso FEBRABAN - preencher com espaços.

 \*Em atendimento ao Decreto 7507/2011, para realização de pagamento com débito em contas de movimentação de recursos do FUNDEB, FNDE, Fundo Municipal ou Estadual de Saúde é obrigatório o preenchimento do campo, posições 217 a 230 com o CPF/CNPJ do favorecido. Retornado conforme recebido.

O.16 - Ocorrências para retorno - preencher com espaços. Retornado conforme Tabela G059.

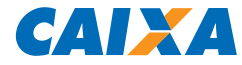

**Descrição do Registro DETALHE - "W" (registro opcional do complemento registro "O") Exclusivo para pagamento de guia FGTS (GRF) - Guias de Recolhimentos para fins de Recurso junto à Justiça do Trabalho ou de Empresas Filantrópicas.** 

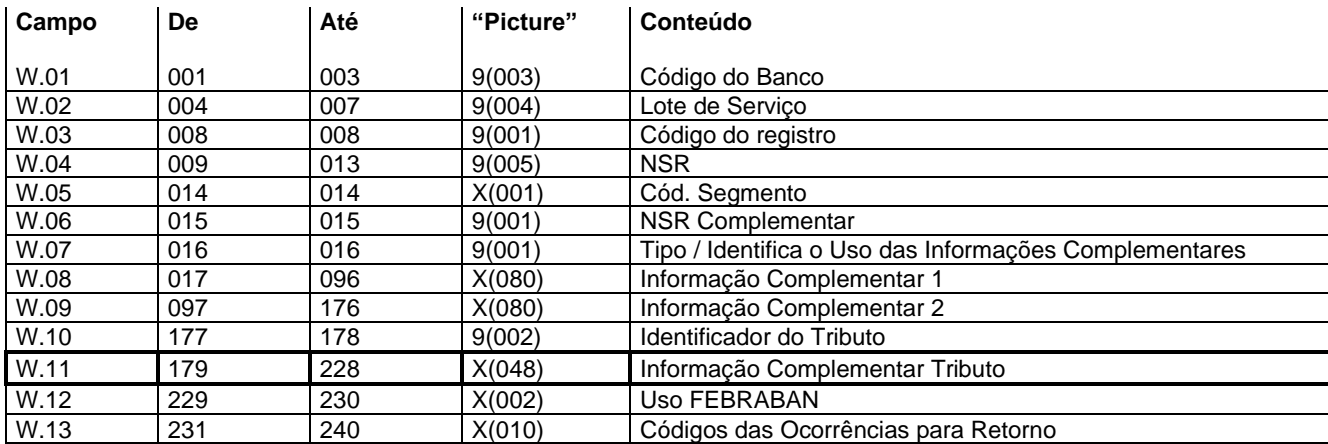

#### **Descrição dos campos do Registro "W"**

W.01 - Código do Banco = "104"

W.02 - Lote de serviço - este número deverá ser o mesmo do "HEADER" de Lote. Retornado conforme recebido.

W.03 - Código do Registro = "3". Retornado conforme recebido.

W.04 - NSR - Número sequencial do registro - este número deverá evoluir de 1 em 1 para cada registro dentro do lote de serviço. Retornado conforme recebido.

W.05 - Código do segmento = "W". Retornado conforme recebido.

W.06 - Número Sequencial do Registro Complementar = preencher com "1". Retornado conforme recebido.

W.07 - Tipo de Informação - Identifica a forma de utilização dos dados contidos nos campos "Informação Complementar":

"9" = Para uso da Informação Complementar de Tributo;

Obrigatório para pagamento de FGTS. Retornado conforme recebido.

W.08 - Informação Complementar 1 = Uso livre pela empresa, a ser utilizado de acordo com o tipo de informação. Opcional. Retornado conforme recebido.

W.09 - Informação Complementar 2 = Uso livre pela empresa, a ser utilizado de acordo com o tipo de informação. Opcional. Retornado conforme recebido.

W.10 - Identificador do Tributo – "01" = FGTS. Obrigatório. Retornado conforme recebido.

#### **W.11 - Informação Complementar Tributo. Obrigatório.**

W.12 - Uso FEBRABAN - preencher com espaços. Retornado com espaços.

W.13 - Ocorrências para retorno - preencher com espaços. Retornado conforme Tabela G059.

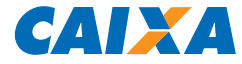

**W1 – Informações complementares para pagamento de guia FGTS (GRF) - Guias de Recolhimentos para fins de Recurso junto à Justiça do Trabalho ou de Empresas Filantrópicas.** 

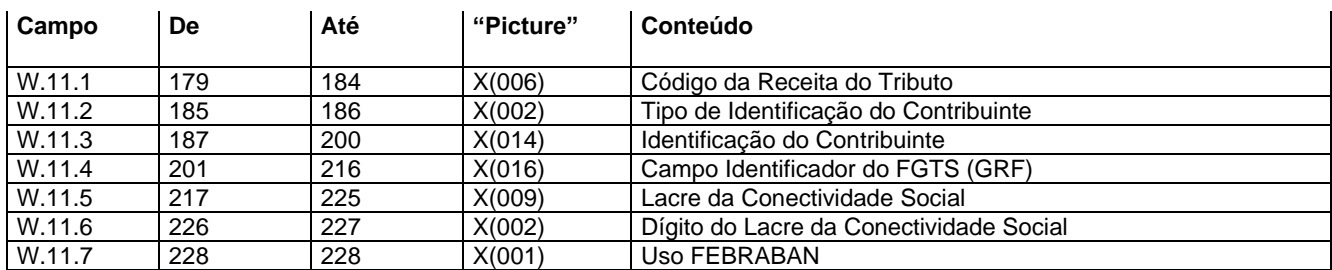

\***Observação**: Estas informações complementares para pagamento de FGTS são obrigatórias para o Pagamento de FGTS do convênio **0181** - Caixa – Arrecadação do FGTS – Recolhimento Recursal (418) ou Filantrópico (604) juntamente com o segmento O.

#### **Descrição dos campos do Registro W11"**

W.11.1 - Código da Receita do Tributo – Preencher com espaço. Retornado com espaço.

W.11.2 - Tipo de Identificação do Contribuinte - Considerar todos os tipos de identificação possíveis:

- $"1" = CNPJ$ "2" = CPF
- "3" = NIT / PIS / PASEP (este é o código existente no CNAB que identifica PIS / PASEP)
- "4" = CEI
- "6" = NB (Número do Benefício)
- "7" = Nº do Título
- "8" = DEBCAD
- "9" = REFERÊNCIA

Preenchimento opcional. Retornado conforme recebido.

W.11.3 - Identificação do Contribuinte - Código identificador do contribuinte de acordo com a informação do Tipo de Identificação. Retornado conforme recebido.

Preenchimento opcional. Retornado conforme recebido.

W.11.4 - Campo Identificador do FGTS (GRF) - Guias de Recolhimentos para fins de Recurso junto à Justiça do Trabalho ou de Empresas Filantrópicas.

O Identificador conterá 16 posições, sendo 14 valores que será apropriado no cadastro do FGTS e as duas últimas posições serão o Dígito Verificador, sendo que o banco deverá validar no momento do recebimento, conforme exemplo abaixo:

Composição do identificador:

16 posições, sendo: 14 posições - remuneração calculada + 02 DV (calculado pelo módulo 11)

a) Cálculo do 1º DV Identificador: Ex: Remuneração Calculada: 18796,34

0 0 0 0 0 0 0 1 8 7 9 6 3 4 7 6 5 4 3 2 9 8 7 6 5 4 3 ----------------------------------------------------------------------------  $0 + 0 + 0 + 0 + 0 + 0 + 0 + 8 + 56 + 42 + 45 + 24 + 9 + 8 = > 192$ Resto  $(192 / 11) = 5$  $Dv = 11 - 5 = 6$  (10. Dv Calculado)

b) Cálculo do 2º DV Identificador: Considera a Remuneração calculada, acrescentando o 1º DV: 18796346

0 0 0 0 0 0 0 1 8 7 9 6 3 4 6 8 7 6 5 4 3 2 9 8 7 6 5 4 3 2 \* -------------------------------------------------------------------------------

 $0 + 0 + 0 + 0 + 0 + 0 + 9 + 64 + 49 + 54 + 30 + 12 + 12 + 12 \implies 242$ 

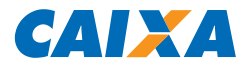

Resto  $(242 / 11) = 0$ 

Quando Resto for 0 ou 1, o DV será 0.  $Dv = 0$  (2o. Dv Calculado)

- Identificador: 0000000187963460

Uso obrigatório. Será validado no pagamento e retornado conforme recebido. Caso o identificador esteja divergente das regras acima a guia será rejeitada.

W.11.5 - Lacre da Conectividade Social - Número existente no protocolo de envio de arquivos Conectividade Social. Para maiores informações, consultar o site da CAIXA através do link [http://www.caixa.gov.br/empresa/conectividade](http://www.caixa.gov.br/empresa/conectividade-social/Paginas/default.aspx)[social/Paginas/default.aspx](http://www.caixa.gov.br/empresa/conectividade-social/Paginas/default.aspx)

Uso opcional. Retornado conforme recebido.

W.11.6 - Dígito do Lacre da Conectividade Social - Dígito para verificação do lacre do Conectividade Social. Uso Opcional. Retornado conforme recebido.

W.11.7 - Uso FEBRABAN - preencher com espaços. Retornado com espaços.

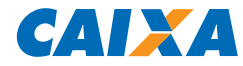

**Descrição do Registro DETALHE - "N" (registro obrigatório) Para pagamento de Tributos e Impostos Sem Código de Barras.**

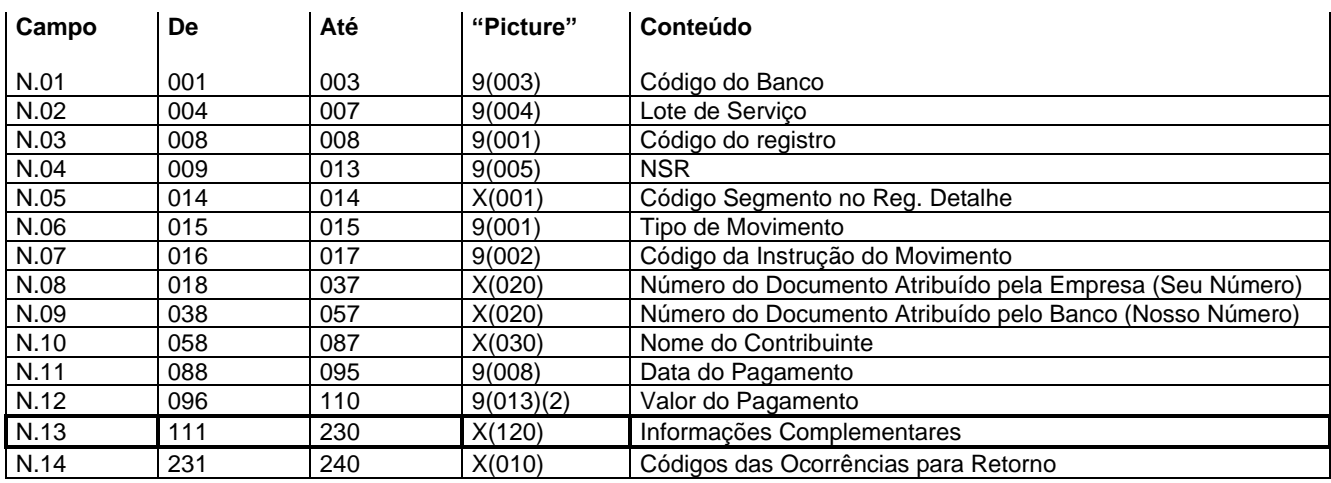

#### **Descrição dos campos do Registro "N"**

N.01 - Código do Banco = "104"

N.02 - Lote de serviço - este número deverá ser o mesmo do "HEADER" de Lote. Retornado conforme recebido.

N.03 - Código do Registro = "3". Retornado conforme recebido.

N.04 - NSR - Número sequencial do registro - este número deverá evoluir de 1 em 1 para cada registro dentro do lote de serviço. Retornado conforme recebido.

N.05 - Código do segmento = "N". Retornado conforme recebido.

N.06 - Tipo do Movimento:

"0" = inclusão

"9" = exclusão

N.07 - Código de movimento da Remessa = "00". Retornado conforme recebido.

N.08 - Número do Documento Atribuído pela Empresa - Número atribuído pela Empresa (Pagador) para identificar o documento de Pagamento (Nota Fiscal, Nota Promissória, etc.). Retornado conforme recebido.

N.09 - Número do Documento Atribuído pelo Banco (Nosso Número) - preencher com espaço. Retornado com espaços.

N.10 - Nome do Contribuinte - Nome que identifica a pessoa, física ou jurídica, a qual se quer fazer referência. Retornado conforme recebido.

N.11 - Data do Pagamento (DDMMAAAA) - preencher com a data prevista de pagamento do tributo/imposto. Retornado conforme recebido.

N.12 - Valor do Pagamento - preencher com o valor de pagamento do tributo/imposto. Retornado conforme recebido.

#### **N.13 - Informações Complementares - Vide descrição de cada tributo/imposto - N.1 ou N.2. Obrigatório. Retornado conforme recebido.**

N.14 - Ocorrências para retorno - preencher com espaços. Retornado conforme Tabela G059.

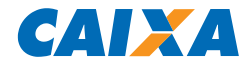

## **N1. GPS – Informações complementares para pagamento da GPS Sem Código de Barras**

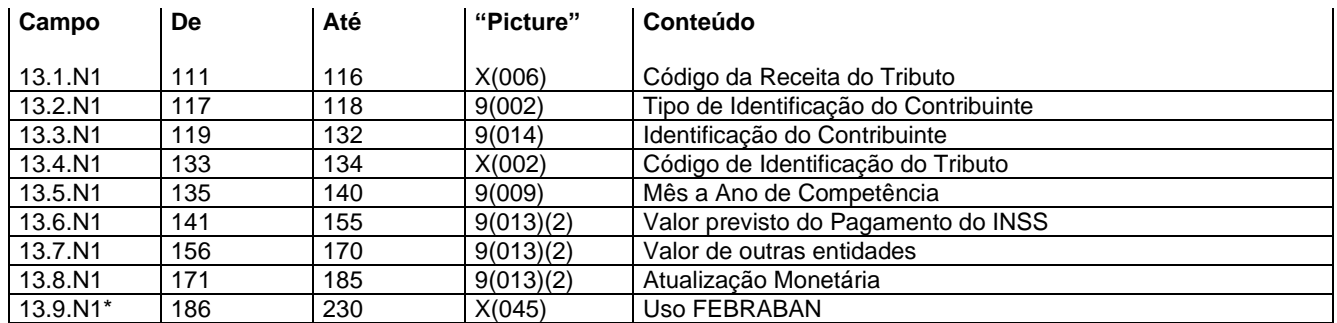

#### **Descrição dos campos "N.13"**

13.1.N1 - Código da Receita do Tributo - identifica o código de receita do tributo / imposto. Embora o campo seja alfanumérico, informar o código da receita alinhado à direita e completando com espaço à esquerda. Este código deve ser obtido através do "Manual de Preenchimento da GPS", que pode ser encontrado no site do INSS através do endereço [http://idg.receita.fazenda.gov.br/.](http://idg.receita.fazenda.gov.br/)

13.2.N1 - Tipo de Identificação do Contribuinte - Considerar todos os tipos de identificação possíveis:

- $"1" = CNPJ$
- "2" = CPF

"3" = NIT / PIS / PASEP (este é o código existente no CNAB que identifica PIS / PASEP)

"4" = CEI

"6" = NB (Número do Benefício)

- "7" = Nº do Título
- "8" = DEBCAD
- "9" = REFERÊNCIA

Retornado conforme recebido.

13.3.N1 - Identificação do Contribuinte - Código identificador do contribuinte de acordo com a informação do Tipo de Identificação. Retornado conforme recebido.

13.4.N1 - Código de Identificação do Tributo = "17" - Tributo GPS (Guia da Previdência Social). Utilizar o mesmo código no campo "Forma de Lançamento" no Header do lote. Retornado conforme recebido.

13.5.N1 - Mês a Ano de Competência - Mês e ano de referência/competência do tributo. Utilizar o formato MMAAAA, onde:

 $MM = m\hat{e}s$  $AAAA = ano.$ Retornado conforme recebido.

13.6.N1 - Valor previsto do Pagamento do INSS - Valor de contribuição ao INSS sobre o valor do documento, expresso em moeda corrente. Retornado conforme recebido.

13.7.N1 - Valor de outras entidades - Valor somado ao valor do documento, expresso em moeda corrente. Retornado conforme recebido.

13.8.N1 - Atualização Monetária – Valor da Atualização Monetária. Retornado conforme recebido.

13.9.N1 - Uso FEBRABAN - preencher com espaços. Retornado com espaços.

\*Em atendimento ao Decreto 7507/2011, para realização de pagamento com débito em contas de movimentação de recursos do FUNDEB, FNDE, Fundo Municipal ou Estadual de Saúde é obrigatório o preenchimento do campo, posições 217 a 230 com o CPF/CNPJ do favorecido.

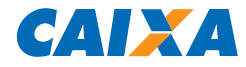

## **N2. DARF – Informações complementares para pagamento da DARF Sem Código de Barras**

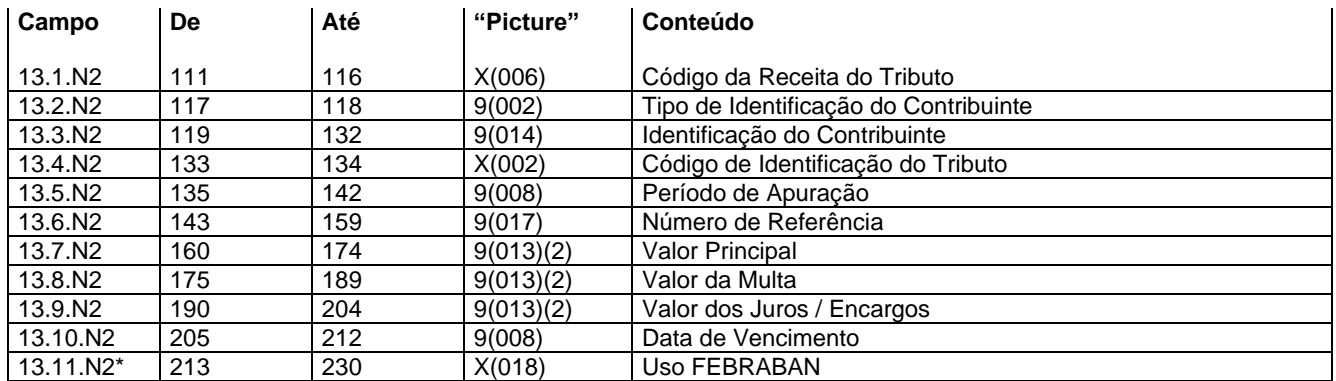

**Observação**: É vedado o recolhimento de tributos e contribuições cujo valor seja inferior ao mínimo estipulado pela Secretaria da Receita Federal. Documentos com essa divergência serão rejeitados pela RFB.

Eventuais dúvidas no preenchimento do DARF, ou informações relativas a outros códigos de receita devem ser obtidas nas agências da Secretaria da Receita Federal ou através do site http://www.receita.fazenda.gov.br.

#### **Descrição dos campos "N.13"**

13.1.N2 - Código da Receita do Tributo - identifica o código de receita do tributo / imposto. Embora o campo seja alfanumérico, informar o código da receita alinhado à direita e completando com espaço à esquerda. Este código deve ser obtido nas agências da Secretaria da Receita Federal ou através do site [http://idg.receita.fazenda.gov.br/.](http://idg.receita.fazenda.gov.br/) Observação: não será arrecado por meio de arquivo pagamento de DARF com o código da Receita "6106".

13.2.N2 - Tipo de Identificação do Contribuinte - Considerar todos OS TIPOS de identificação possíveis:

- $1" = CNPJ$ "2" = CPF
- "3" = NIT / PIS / PASEP (este é o código existente no CNAB que identifica PIS / PASEP)
- $4" = CEI$
- "6" = NB (Número do Benefício)
- "7" = Nº do Título
- "8" = DEBCAD
- "9" = REFERÊNCIA

Retornado conforme recebido.

13.3.N2 - Identificação do Contribuinte - Código identificador do contribuinte de acordo com a informação do Tipo de Identificação. Retornado conforme recebido.

13.4.N2 - Código de Identificação do Tributo = "16" - Tributo DARF Normal. Utilizar o mesmo código do campo "Forma de Lançamento" no Header de Lote.

13.5.N2 - Período de Apuração - Dia, Mês e ano de apuração do tributo. Utilizar o formato DDMMAAAA, onde:

 $DD = dia;$  $MM = m\hat{e}s$ :  $AAAA = ano.$ 

Retornado conforme recebido.

13.6.N2 - Número de Referência – Número de Referência do Tributo. Retornado conforme recebido.

13.7.N2 - Valor Principal - Valor nominal do documento, expresso em moeda corrente. Retornado conforme recebido.

13.8.N2 - Valor da Multa - Valor da multa expresso em moeda corrente. Retornado conforme recebido.

13.9.N2 - Valor dos Juros / Encargos - Valor do juros de mora expresso em moeda corrente. Retornado conforme recebido.

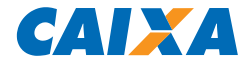

13.10.N2 - Data de vencimento nominal. Utilizar o formato DDMMAAAA, onde:

 $DD = dia;$  MM = mês;  $AAAA = ano.$ 

Retornado conforme recebido.

13.11.N2 - Uso FEBRABAN - preencher com espaços. Retornado com espaços.

\*Em atendimento ao Decreto 7507/2011, para realização de pagamento com débito em contas de movimentação de recursos do FUNDEB, FNDE, Fundo Municipal ou Estadual de Saúde é obrigatório o preenchimento do campo, posições 217 a 230 com o CPF/CNPJ do favorecido.

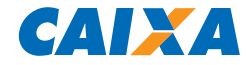

**Descrição do Registro DETALHE - "B" (Registro Opcional) Complemento para Registro "N". Para pagamento de Tributos e Contas Sem Código de Barras.**

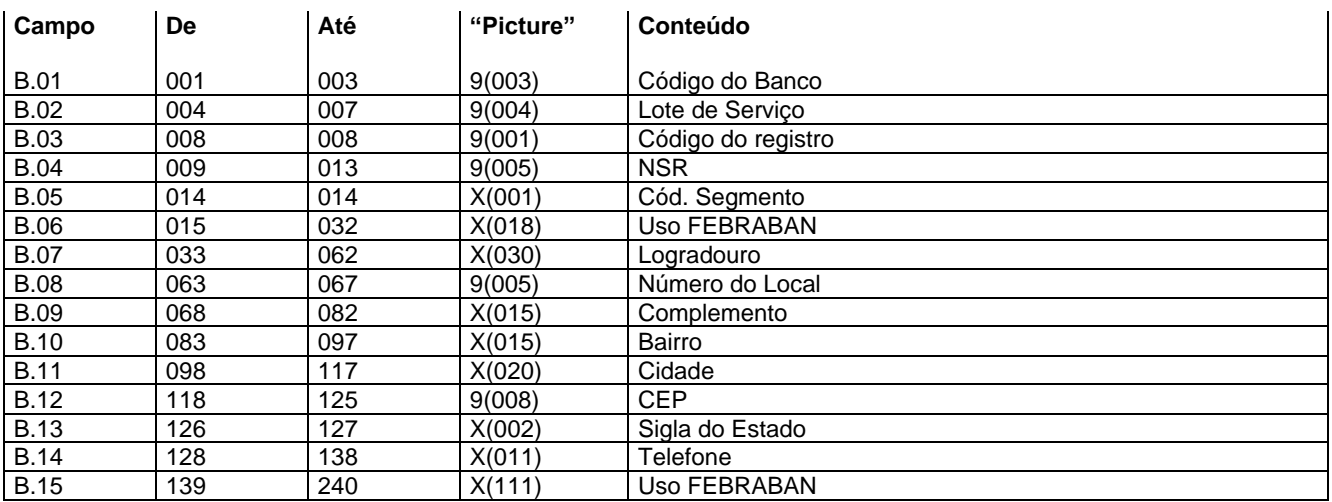

**Observação**: Este segmento deve ser utilizado como complemento do segmento "N" quando houver a necessidade de impressão de informações complementares no pagamento de Tributo GPS Sem Código de Barras e Guia de Tributo DARF Sem Código de Barras (Guia/comprovante de pagamento) e não consta no arquivo retorno.

A CAIXA não realiza nenhuma crítica nos campos abaixo.

#### **Descrição dos campos do Registro "B"**

- B.01 Código do Banco = "104"
- B.02 Lote de serviço este número deverá ser o mesmo do "HEADER" de Lote. Retornado conforme recebido.
- B.03 Código do Registro = "3". Retornado conforme recebido.

B.04 - NSR - Número sequencial do registro - este número deverá evoluir de 1 em 1 para cada registro dentro do lote de serviço. Retornado conforme recebido.

- B.05 Código do segmento = "B". Retornado conforme recebido.
- B.06 Uso FEBRABAN preencher com espaços. Retornado com espaços.
- B.07 Logradouro preencher com o nome da Rua, Avenida, Alameda. Retornado conforme recebido.
- B.08 Número no local preencher com número do endereço. Retornado conforme recebido.
- B.09 Complemento preencher com o complemento do endereço. Retornado conforme recebido.
- B.10 Bairro preencher com o bairro do endereço. Retornado conforme recebido.
- B.11 Cidade preencher com cidade do endereço. Retornado conforme recebido.
- B.12 CEP Código de Endereçamento Postal. Retornado conforme recebido.
- B.13 Sigla do Estado Código da UF. Retornado conforme recebido.
- B.14 Telefone preencher com o DDD e número de telefone. Retornado conforme recebido.
- B.15 Uso FEBRABAN preencher com espaços. Retornado com espaços.

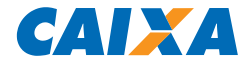

#### **Descrição do Registro DETALHE - "K" (registro obrigatório) Para pagamento de contas de concessionárias de serviços públicos.**

#### **IMPORTANTE: O registro "K" será desativado para contratação a partir de JUL/2018, em substituição deverá ser utilizado o segmento "O".**

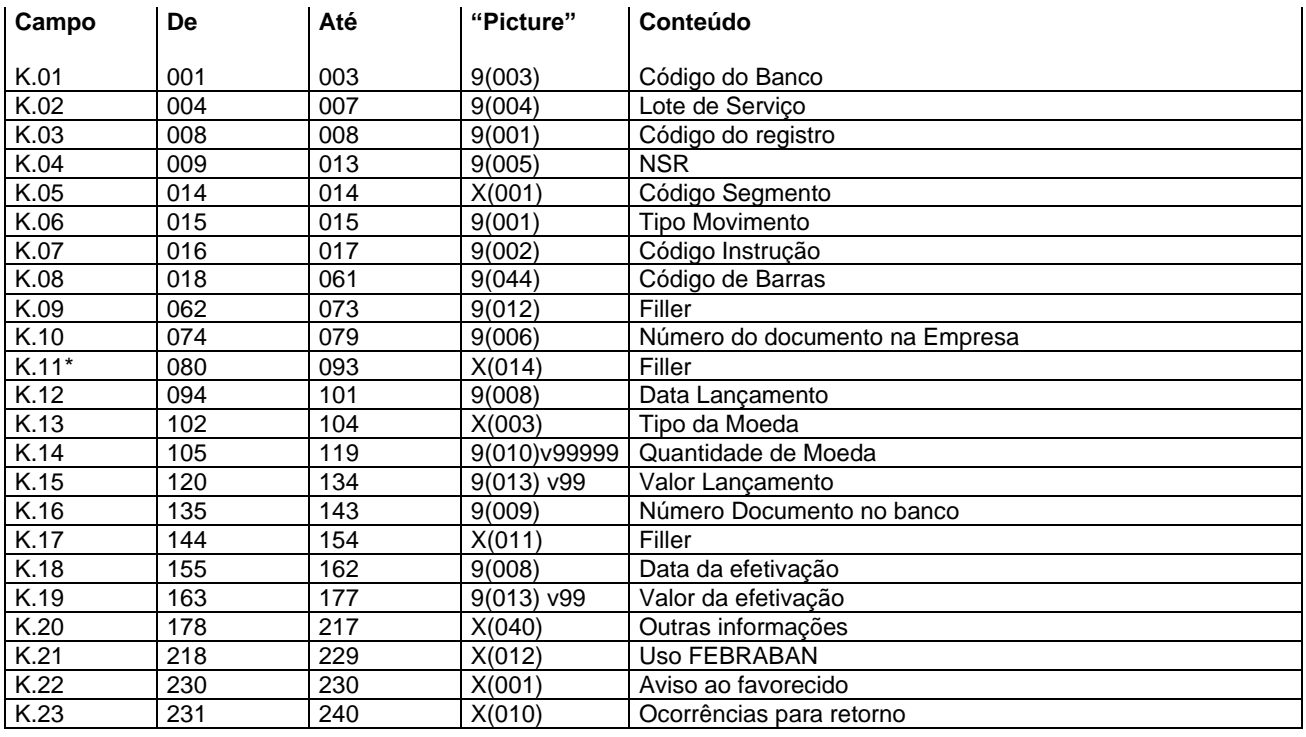

#### **Descrição dos campos do Registro "K"**

K.01 - Código do Banco = "104". Retornado conforme recebido.

K.02 - Lote de serviço - este número deverá ser o mesmo do "HEADER" de Lote. Retornado conforme recebido.

K.03 - Código do Registro = "3". Retornado conforme recebido.

K.04 - NSR - Número sequencial do registro - este número deverá evoluir de 1 em 1 para cada registro dentro do lote de serviço. Retornado conforme recebido.

K.05 - Código do segmento = "K". Retornado conforme recebido.

K.06 - Tipo de movimento: "0" = inclusão; "9" = exclusão; Retornado conforme recebido.

K.07 - Código da Instrução - preencher com zeros. Retornado com zeros.

K.08 - Código de Barras - Refere-se ao código de barras capturado por leitora ótica (informação na parte superior direita e/ou no centro da parte inferior do documento).

Se capturado por digitação da representação numérica: constante nos boxes localizados na parte superior do código de barras. Atentar para a checagem do dígito verificador dos campos, e converter para código de barras = FEBRABAN. Retornado conforme recebido. Retornado conforme recebido.

K.09 - Filler – preencher com espaços. Retornado com espaços.

- K.10 Número do documento na empresa. Retornado conforme recebido.
- K.11 Filler preencher com espaços. Retornado com espaços.

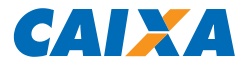

\*Em atendimento ao Decreto 7507/2011, para realização de pagamento com débito em contas de movimentação de recursos do FUNDEB, FNDE, Fundo Municipal ou Estadual de Saúde é obrigatório o preenchimento do campo, posições 080 a 093 com o CPF/CNPJ do favorecido.

- K.12 Data de lançamento (DDMMAAAA) preencher com a data de vencimento da fatura.
- K.13 Tipo de Moeda, preencher: "BRL" – Real; Retornado conforme recebido.
- K.14 Quantidade de Moeda preencher com zeros. Retornado conforme recebido.
- K.15 Valor do Lançamento informar o valor do lançamento. Retornado conforme recebido.
- K.16 Número Documento Banco preencher com zeros. Retornado com zeros.
- K.17 Filler preencher com espaços. Retornado com espaços.
- K.18 Data da efetivação na remessa deve ser preenchido com zeros. Retornado a data de efetivação do pagamento.
- K.19 Valor Real Efetivado na remessa deve ser preenchidos com zeros. Retornado o valor efetivo do pagamento.
- K.20 Outras Informações preencher com espaços. Retornado com espaços.
- K.21 Uso FEBRABAN preencher com espaços. Retornado com espaços.
- K.22 Aviso ao Favorecido preencher conforme tabela P006. Retornado conforme recebido.
- K.23 Ocorrências para retorno preencher com espaços. Retornado conforme Tabela G059.

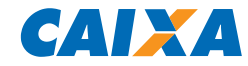

# **Descrição do Registro "TRAILLER" de lote - "5"**

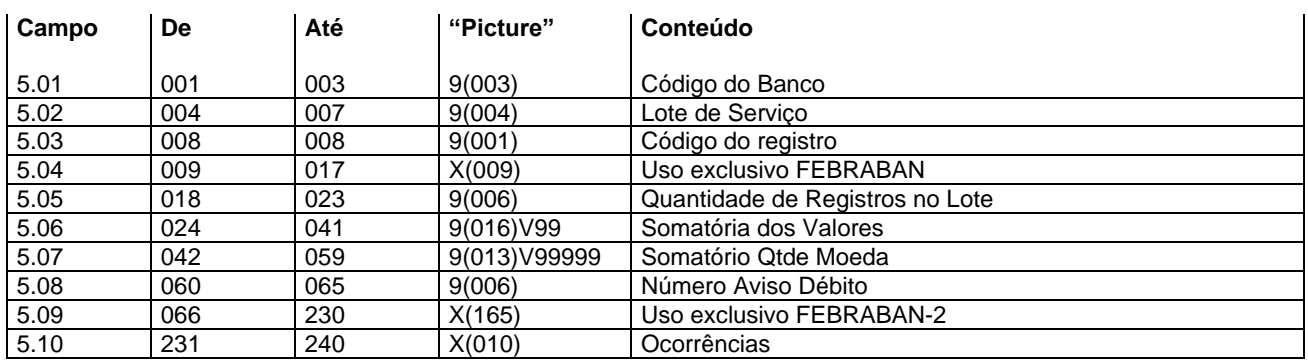

#### **Descrição dos campos do Registro "5"**

5.01 - Código do Banco = "104". Retornado conforme recebido.

5.02 - Lote de serviço - este número deverá ser o mesmo do "HEADER" de Lote. Retornado conforme recebido.

- 5.03 Código do Registro = "5". Retornado conforme recebido.
- 5.04 Uso exclusivo FEBRABAN preencher com espaços. Retornado Com espaços.

5.05 - Quantidade de Registros no Lote - preencher com a quantidade de registros dentro do lote, considerar inclusive "HEADER" e Trailler do lote. Retornado conforme recebido.

5.06 - Somatório dos valores - preencher com a soma dos valores dos registros detalhas A, J, O, N e K do lote previstos para serem efetivados. Retornado conforme recebido.

5.07 - Somatório de Quantidade de Valores - preencher com zeros. Retornado com zeros.

5.08 - Número Aviso de Débito - preencher com zeros. Retornado com zeros.

- 5.09 Uso exclusivo FEBRABAN-2 preencher com espaços. Retornado com espaços.
- 5.10 Ocorrências preencher com espaços. Retornado com espaços.

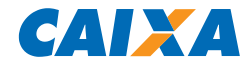

# **Descrição do Registro "TRAILLER" de arquivo - "9"**

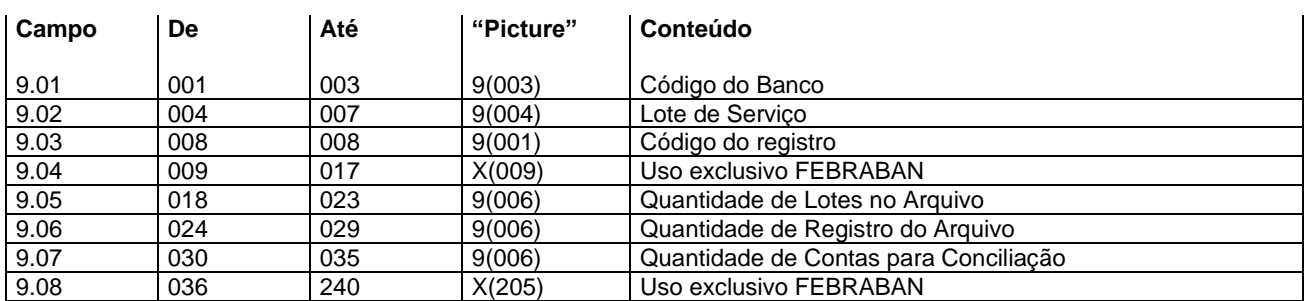

#### **Descrição dos campos do Registro "9"**

9.01 - Código do Banco = "104". Retornado conforme recebido.

9.02 - Lote de serviço - "9999". Retornado conforme recebido.

9.03 - Código do Registro = "9". Retornado conforme recebido.

9.04 - Uso exclusivo FEBRABAN - preencher com espaços. Retornado com espaços.

9.05 - Quantidade de Lotes no Arquivo - preencher com a quantidade de lotes dentro do arquivo. Retornado conforme recebido.

9.06 - Quantidade de Registros do Arquivo - preencher com a quantidade de registros dentro do arquivo, incluindo "HEADER" e trailler do lote e do arquivo. Retornado conforme recebido.

9.07 - Quantidade de Contas para Conciliação - Preencher com zeros. Retornado com zeros.

9.08 - Uso exclusivo FEBRABAN - preencher com espaços. Retornado com espaços.

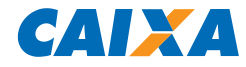

## **Descrição do Registro Detalhe "Z" – Autenticação do Pagamento Para geração de Comprovante de Pagamento de Documento através de Débito em Conta**

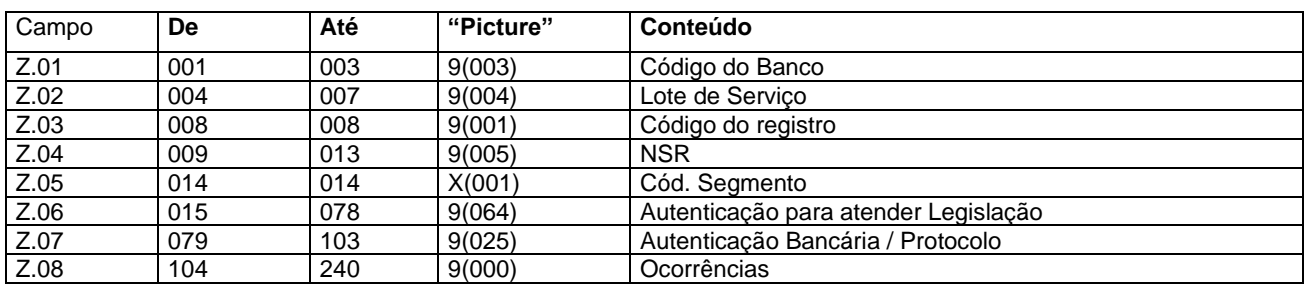

#### **Descrição dos campos do Registro "Z"**

Z.01 - Código do Banco = "104"

Z.02 - Lote de serviço.

Z.03 - Código do Registro.

- Z.04 NSR Número sequencial do registro.
- Z.05 Código do Segmento "Z".
- Z.06 Uso FEBRABAN enviado com espaços.

Z.07 - Número do Comprovante de Pagamento gerado após a efetivação do Débito em Conta ou Autenticação Bancária / Protocolo.

Z.08 - Uso exclusivo FEBRABAN – enviado com espaços.

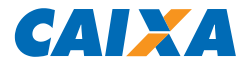

# **LEIAUTE DO ARQUIVO DE REMESSA - TABELAS**

**TABELA G025 -** Tipo de Serviço - Código adotado para indicar o tipo de serviço (processo) contido no arquivo / lote '00' = Optantes

- '05' = Débitos/recebimento
- '10' = Pagamento dividendos
- '20' = Pagamento fornecedor
- '22' = Pagamento de tributos Segmento "O" e "N"
- '30' = Pagamento salários
- '50' = Pagamento sinistros segurados
- '60' = Pagamento despesas viajante em trânsito
- '70' = Pagamento autorizado
- '75' = Pagamento credenciados
- '80' = Pagamento representantes / vendedores autorizados
- '90' = Pagamento benefícios
- '98' = Pagamentos diversos

**TABELA G029 -** Forma de Lançamento - Pagamento - Código adotado para identificar a operação que está contida no lote

- '01' = Crédito em conta corrente
- '02' = Cheque pagamento / administrativo
- '03' = DOC
- '05' = Crédito em conta poupança
- '10' = OP à disposição
- '11' = Pagamento de contas e Tributos com código de barras (Segmento "O")
- '16' = Pagamento de DARF Sem Barras (Segmento "N")
- '17' = Pagamento de GPS Sem Barras (Segmento "N")
- '30' = Liquidação de títulos do próprio banco
- '31' = Pagamento de títulos de outros bancos
- $'41'$  = TED
- '50' = Débito em conta corrente recebimento
- '99' = Pagamento de Concessionárias (Segmento "K")

**TABELA G061 -** Código da Instrução para movimento - Código adotado para identificar a ação a ser realizada com o lançamento enviado no arquivo

- '00' = Inclusão de registro detalhe liberado
- '09' = Inclusão de registro detalhe bloqueado
- '10' = Alteração do pagamento de liberado para bloqueado (bloqueio)
- '11' = Alteração do pagamento de bloqueado para liberado (liberação)
- '23' = Pagamento direto ao fornecedor baixar
- '99' = Exclusão do registro detalhe incluído anteriormente

#### **TABELA P005 - Complemento do Tipo de Serviço - Código adotado pela FEBRABAN para identificação da finalidade do DOC (Documento de Ordem de Crédito).**

- 01 = Crédito em Conta
- 02 = Pagamento de Aluguel/Condomínio
- 03 = Pagamento de Duplicata/Títulos
- 04 = Pagamento de Dividendos
- 05 = Pagamento de Mensalidade Escolar
- 06 = Pagamento de Salários
- 07 = Pagamento de Fornecedores/Honorários
- 08 = Operações de Câmbios/Fundos/Bolsa de Valores
- 09 = Repasse de Arrecadação/Pagamento de Tributos
- 10 = Transferência Internacional em Real
- 11 = DOC para Poupança

#### **TABELA P006 - Aviso ao Favorecido - Código adotado pela FEBRABAN para identificar a necessidade de emissão de aviso de pagamento ao Favorecido.**

0 = Não Emite Aviso

- 2 = Emite Aviso Somente para o Remetente
- 5 = Emite Aviso Somente para o Favorecido
- 6 = Emite Aviso para o Remetente e Favorecido
- 7 = Emite Aviso para o Favorecido e 2 Vias para o Remetente

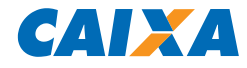

#### **TABELA P008 - Código / Documento do Favorecido**

- Número ou Código de documento para identificar o Favorecido.

O conteúdo deste campo não sofrerá nenhum tratamento por parte do Banco.

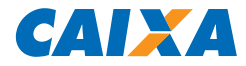

# **LEIAUTE DO ARQUIVO DE RETORNO - TABELAS**

#### **TABELA G059 - Código das Ocorrências para Retorno**

Pode-se informar até 5 ocorrências simultaneamente, cada uma delas codificada com dois dígitos, conforme relação abaixo:

- '00' = Crédito ou Débito Efetivado -> *Este código indica que o pagamento foi confirmado*
- '01' = Insuficiência de Fundos Débito não efetuado
- '02' = Crédito ou Débito Cancelado pelo Pagador/Credor
- '03' = Débito Autorizado pela Agência Efetuado
- 'HA' = Lote não aceito
- 'HB' = Inscrição da Empresa Inválida para o Contrato
- 'HC' = Convênio com a Empresa Inexistente/Inválido para o Contrato
- 'HD' = Agência/Conta Corrente da Empresa Inexistente/Inválido para o Contrato
- 'HE' = Tipo de Serviço Inválido para o Contrato
- 'HF' = Conta Corrente da Empresa com Saldo Insuficiente
- 'HG' = Lote de Serviço fora de Sequência
- 'HH' = Lote de serviço inválido
- 'HI' = Número da remessa inválido
- 'HJ' = Arquivo sem "HEADER"
- 'HK' = Código remessa/retorno inválido
- 'HL' = Versão de layout inválida
- 'HM' = Versão do arquivo inválido
- 'HV' = Quantidade de parcela inválida
- 'AA' = Controle inválido
- 'AB' = Tipo de operação inválido
- 'AC' = Tipo de serviço inválido
- 'AD' = Forma de Lançamento inválida
- 'AE' = Tipo/Número de inscrição inválido
- 'AF' = Código de convênio inválido
- 'AG' = Agência/Conta corrente/DV inválido
- 'AH' = Número sequencial do registro no lote inválido
- 'AI' = Código de segmento de detalhe inválido
- 'AJ' = Tipo de movimento inválido
- 'AK' = Código da câmara de compensação do banco favorecido/depositário inválido
- 'AL' = Código do banco favorecido ou depositário inválido
- 'AM' = Agência mantenedora da conta corrente do favorecido inválida
- 'AN' = Conta Corrente / DV do favorecido inválido
- 'AO' = Nome do favorecido não informado
- 'AP' = Data de lançamento inválido
- 'AQ' = Tipo/quantidade de moeda inválida
- 'AR' = Valor do lançamento inválido
- 'AS' = Aviso ao favorecido identificação inválida
- 'AT' = Tipo/número de inscrição do favorecido inválido
- 'AU' = Logradouro do favorecido não informado
- 'AV' = Número do local do favorecido não informado
- 'AW' = Cidade do favorecido não informada
- 'AX' = CEP/complemento do favorecido inválido
- 'AY' = Sigla do Estado do Favorecido Inválido
- 'AZ' = Código/nome do banco depositário inválido
- 'BA' = Código/nome da agência depositária não informado
- 'BB' = Seu número inválido
- 'BC' = Nosso número inválido
- 'BD' = Inclusão efetuada com sucesso
- 'BE' = Alteração efetuada com sucesso
- 'BF' = Exclusão efetuada com sucesso
- 'BG' = Agência/conta impedida legalmente
- 'BL' = Valor da parcela inválido
- 'BV' = Tipo boleto não admite juros/multa/desc/abatimento
- 'BX' = Data limite para pagamento inválido
- 'BY' = Validação do título indisponível
- 'BZ' = Inclusão efetuada sem validação do título
- 'CA' = Código de barras código do banco inválido
- 'CB' = Código de barras código da moeda inválida
- 'CC' = Código de barras dígito verificador geral inválido
- 'CD' = Código de barras valor do título inválido
- 'CE' = Código de barras campo livre inválido

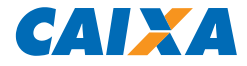

- 'CF' = Valor do documento inválido
- 'CG' = Valor do abatimento inválido
- 'CH' = Valor do desconto inválido
- 'CI' = Valor de mora inválido
- 'CJ' = Valor da multa inválido
- 'CK' = Valor do IR inválido 'CL' = Valor do ISS inválido
- 'CM' = Valor do IOF inválido
- 'CN' = Valor de outras deduções inválido
- 'CO' = Valor de outros acréscimos inválido
- 'CP' = Valor do INSS inválido
- 'CQ' = Código de barras inválido
- 'DA' = Beneficiário não cadastrado
- 'DB' = Situação do beneficiário não permite pagamento
- 'TA' = Lote não aceito totais de lote com diferença
- 'TB' = Lote sem trailler
- 'TC' = Lote de Arquivo sem trailler
- 'YA' = Título não encontrado
- 'YB' = Identificador registro opcional inválido
- 'YC' = Código padrão inválido
- 'YD' = Código de ocorrência inválido
- 'YE' = Complemento de ocorrência inválido
- 'YF' = Alegação já informada
- 'ZA' = Agência/conta do favorecido substituída -> *As ocorrências iniciadas com 'ZA' têm caráter informativo para o cliente*
- 'ZE' = Título bloqueado na base
- 'ZJ' = Limite de pagamentos parciais excedidos
- 'ZK' = Pagamento Rejeitado Boleto Já Liquidado
- 'ZY' = Pagamento Rejeitado Beneficiário Divergente

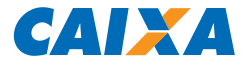

# **DESCRIÇÃO DOS REGISTROS DO ARQUIVO RETORNO – DÉBITO DIRETO AUTORIZADO - DDA**

Informações do Boleto – são informações, para o Pagador Eletrônico, sobre um título que deve ser pago por ele. Contém todas as informações que constam de um boleto impresso.

Pagador Eletrônico é aquele que fez adesão ao Débito Direto Autorizado – DDA na CAIXA, a adesão ao serviço implica na substituição do recebimento de boletos registrados impressos pelo recebimento eletronicamente nos canais disponíveis pelo Banco com o qual mantém relacionamento bancário.

Além da apresentação dos boletos em canais eletrônicos, a CAIXA oferece o serviço de envio das informações desses boletos por meio do envio de arquivo (Banco – Empresa) em padrão CNAB para que seja possível a alimentação dos aplicativos de gestão. Os segmentos envolvidos nesse processo são: G, H e Y(03).

#### **Descrição do Registro DETALHE - "G" (obrigatório – retorno) – Boletos eletrônicos**

Gerado pelo Banco para a Empresa

Informações, para o Sacado, sobre um Título que deve ser pago por ele. Contém todas as informações que constam de um boleto impresso.

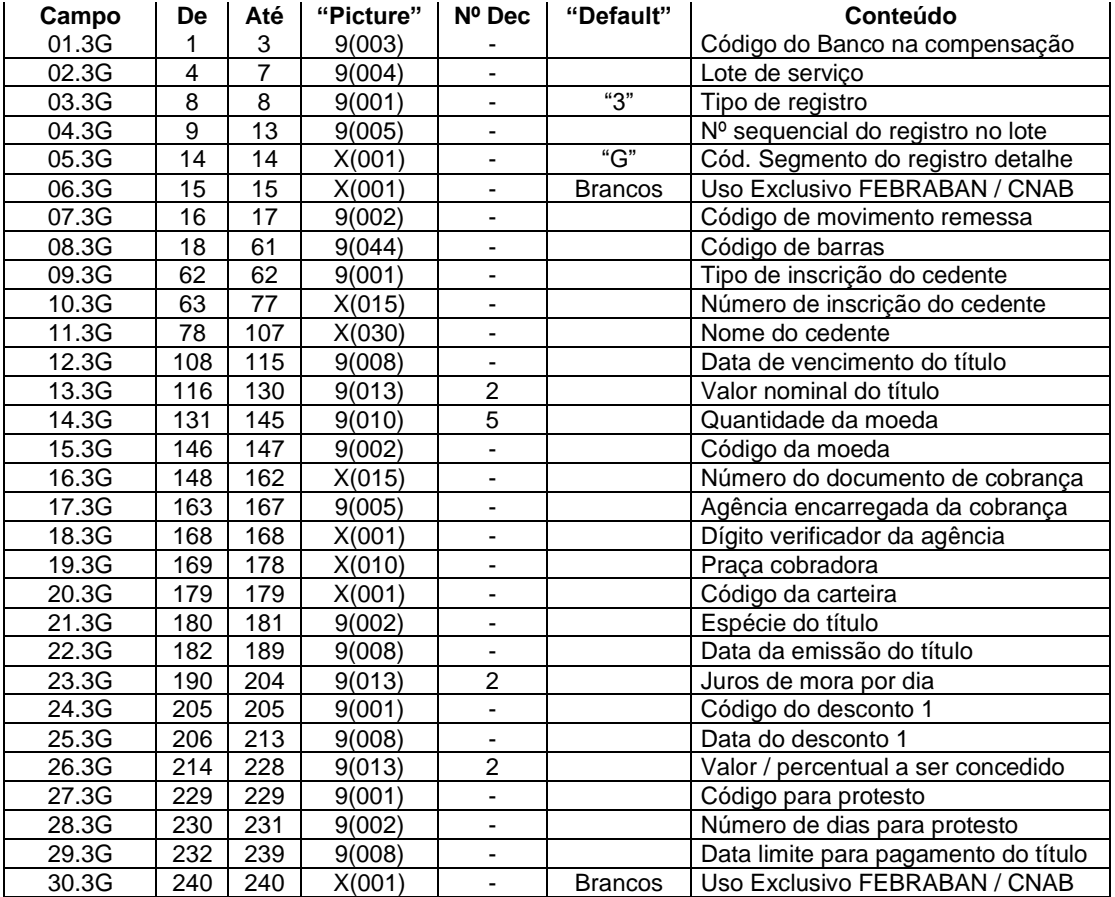

#### **Descrição dos campos do Registro "G" (obrigatório - retorno)**

01.3G – Código do Banco na compensação - Código fornecido pelo Banco Central para identificação do Banco que está recebendo ou enviando o arquivo, com o qual se firmou o contrato de prestação de serviços.

02.3G – Lote de Serviço - Número sequencial para identificar univocamente um lote de serviço. Criado e controlado pelo responsável pela geração magnética dos dados contidos no arquivo. Preencher com '0001' para o primeiro lote do arquivo. Para os demais: número do lote anterior acrescido de 1. O número não poderá ser repetido dentro do arquivo.

03.3G – Tipo de registro – preencher com "3".

 $04.3G - N<sup>o</sup>$  sequencial do registro no lote - Número adotado e controlado pelo responsável pela geração magnética dos dados contidos no arquivo, para identificar a sequência de registros encaminhados no lote. Deve ser inicializado sempre em '1', em cada novo lote.

37.270 v021 micro 43

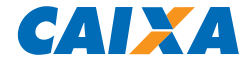

05.3G – Código segmento do registro detalhe – preencher com "G".

06.3G – preencher com espaços.

07.3G – Código de movimento remessa - Código adotado pela FEBRABAN, para identificar o tipo de movimentação enviado nos registros do arquivo de remessa. Domínio:

- '01' = Entrada de Títulos
- '02' = Pedido de Baixa
- '03' = Protesto para Fins Falimentares
- '04' = Concessão de Abatimento
- '05' = Cancelamento de Abatimento
- '06' = Alteração de Vencimento
- '07' = Concessão de Desconto
- '08' = Cancelamento de Desconto
- '09' = Protestar
- '10' = Sustar Protesto e Baixar Título
- '11' = Sustar Protesto e Manter em Carteira
- '12' = Alteração de Juros de Mora
- '13' = Dispensar Cobrança de Juros de Mora
- '14' = Alteração de Valor/Percentual de Multa
- '15' = Dispensar Cobrança de Multa
- '16' = Alteração de Valor/Data de Desconto
- '17' = Não conceder Desconto
- '18' = Alteração do Valor de Abatimento
- '19' = Prazo Limite de Recebimento Alterar
- '20' = Prazo Limite de Recebimento Dispensar
- '21' = Alterar número do título dado pelo cedente
- '22' = Alterar número controle do Participante
- '23' = Alterar dados do Sacado
- '24' = Alterar dados do Sacador/Avalista
- '30' = Recusa da Alegação do Sacado
- '31' = Alteração de Outros Dados
- '33' = Alteração dos Dados do Rateio de Crédito
- '34' = Pedido de Cancelamento dos Dados do Rateio de Crédito
- '35' = Pedido de Cancelamento de Agendamento do Débito Automático
- '40' = Alteração de Carteira
- '41' = Cancelar protesto
- '42' = Alteração de Espécie de Título
- '43' = Transferência de carteira/modalidade de cobrança
- '44' = Alteração de contrato de cobrança
- '45' = Negativação Sem Protesto
- '46' = Solicitação de Baixa de Título Negativado Sem Protesto

08.3G – Código de barras - Código adotado pela FEBRABAN para identificar o Título.

09.3G – Tipo de inscrição do Cedente - Código que identifica o tipo de inscrição da Empresa ou Pessoa Física perante uma Instituição governamental. Domínio:

- '0' = Isento / Não Informado
- $'1'$  = CPF
- '2' = CGC / CNPJ
- '3' = PIS / PASEP
- '9' = Outros

10.3G – Número de inscrição do Cedente - Número de inscrição da Empresa ou Pessoa Física perante uma Instituição governamental. Quando o Tipo de Inscrição for igual a zero (não informado), preencher com zeros.

11.3G – Nome do Cedente - Nome que identifica a pessoa, física ou jurídica, a qual se quer fazer referência.

12.3G – Data de vencimento do título – Data de vencimento do título de cobrança.

"A Vista" Preencher com 11111111 "Contra apresentação" Preencher com 99999999

Utilizar o formato DDMMAAAA, onde:

- $DD = dia$
- $MM = m\hat{e}s$

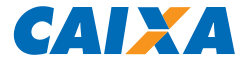

#### $AAA = ano$

13.3G – Valor nominal do título - Valor original do Título. Quando o valor for expresso em moeda corrente, utilizar 2 decimais. Quando o valor for expresso em moeda variável, utilizar 5 decimais.

14.3G – Quantidade da moeda - Número de unidades do tipo de moeda identificada para cálculo do valor do documento.

15.3G – Código da moeda - Código adotado pela FEBRABAN para identificar a moeda referenciada no Título. Domínio:

'01' = Reservado para Uso Futuro '02' = Dólar Americano Comercial (Venda) '03' = Dólar Americano Turismo (Venda) '04' = ITRD  $'05' = IDTR$ '06' = UFIR Diária '07' = UFIR Mensal '08' = FAJ-TR '09' = Real  $'10' = TR$  $'11' = IGPM$ '12' = CDI '13' = Percentual do CDI '14' = Euro

16.3G – Número do documento de cobrança - Número adotado e controlado pelo Cliente, para identificar o título de cobrança. Informação utilizada pelos Bancos para referenciar a identificação do documento objeto de cobrança. Poderá conter número de duplicata, no caso de cobrança de duplicatas; número da apólice, no caso de cobrança de seguros, etc.

17.3G – Agência encarregada da cobrança - Código adotado pelo Banco responsável pela cobrança, para identificar o estabelecimento bancário responsável pela cobrança do título. Informação opcional, na ausência será atribuída pelo CEP.

18.3G – Dígito verificador da Agência - Código adotado pelo Banco responsável pela conta corrente, para verificação da autenticidade do Código da Agência.

19.3G – Praça cobradora - Texto referente ao nome da Agência (praça) onde será cobrado o título de cobrança.

20.3G – Código da carteira - Código adotado pela FEBRABAN, para identificar a característica dos títulos dentro das modalidades de cobrança existentes no banco. Domínio:

- '1' = Cobrança Simples
- '2' = Cobrança Vinculada
- '3' = Cobrança Caucionada
- '4' = Cobrança Descontada
- '5' = Cobrança Vendor

21.3G – Espécie do título - Código adotado pela FEBRABAN para identificar o tipo de título de cobrança. Domínio:

- $'01'$  = CH Cheque
- '02' = DM Duplicata Mercantil
- '03' = DMI Duplicata Mercantil p/ Indicação
- '04' = DS Duplicata de Serviço
- '05' = DSI Duplicata de Serviço p/ Indicação
- '06' = DR Duplicata Rural
- '07' = LC Letra de Câmbio
- '08' = NCC Nota de Crédito Comercial
- '09' = NCE Nota de Crédito à Exportação
- '10' = NCI Nota de Crédito Industrial
- '11' = NCR Nota de Crédito Rural
- '12' = NP Nota Promissória
- '13' = NPR Nota Promissória Rural
- '14' = TM Triplicata Mercantil
- '15' = TS Triplicata de Serviço
- '16' = NS Nota de Seguro
- '17' = RC Recibo
- '18' = FAT Fatura
- '19' = ND Nota de Débito

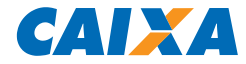

22.3G – Data da emissão do título - Utilizar o formato DDMMAAAA, onde:

 $DD = dia$ MM = mês  $AAAA = ano$ 

23.3G – Juros de Mora por dia - Valor ou porcentagem sobre o valor do título a ser cobrada de juros de mora.

24.3G – Código do desconto 1 - Código adotado pela FEBRABAN para identificação do tipo de desconto que deverá ser concedido. Ao se optar por valor, os três descontos devem ser expresso em valores. Idem ao se optar por percentual, os três descontos devem ser expressos em percentual. Domínio:

- '1' = Valor Fixo Até a Data Informada
- '2' = Percentual Até a Data Informada
- '3' = Valor por Antecipação Dia Corrido
- '4' = Valor por Antecipação Dia Útil
- '5' = Percentual Sobre o Valor Nominal Dia Corrido
- '6' = Percentual Sobre o Valor Nominal Dia Útil
- '7' = Cancelamento de Desconto

Para os códigos '1' e '2' será obrigatório incluir a informação da Data. Para o código '7', somente será válido para o código de movimento '31' - Alteração de Dados

25.3G – Data do desconto 1 - Data limite do desconto do título de cobrança. Utilizar o formato DDMMAAAA, onde:

 $DD = dia$ MM = mês  $AAA = ano$ 

26.3G – Valor / percentual a ser concedido - Valor ou percentual de desconto a ser concedido sobre o título de cobrança.

27.3G – Código para protesto – Código adotado pela FEBRABAN para identificar o tipo de prazo a ser considerado para o protesto. Domínio:

- '1' = Protestar Dias Corridos
- '2' = Protestar Dias Úteis
- '3' = Não Protestar
- '4' = Protestar Fim Falimentar Dias Úteis
- '5' = Protestar Fim Falimentar Dias Corridos
- '8' = Negativação sem Protesto
- '9' = Cancelamento Protesto Automático

(Somente válido p/ Código Movimento Remessa = '31' - Descrição C004)

28.3G – Número de dias para protesto – Número de dias decorrentes após a data de vencimento para inicialização do processo de cobrança via protesto.

29.3G – Data limite para pagamento do título – Data limite para pagamento do título. Utilizar o formato DDMMAAAA, onde:

 $DD = dia$ MM = mês AAAA = ano

30.3G – Uso exclusivo FEBRABAN / CNAB – preencher com espaços.

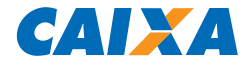

#### **Descrição do Registro DETALHE - "H" (opcional – retorno) – Boletos eletrônicos**

Gerado pelo Banco para a Empresa

Informações, para o Sacado, sobre um Título que deve ser pago por ele. Contém todas as informações que constam de um boleto impresso.

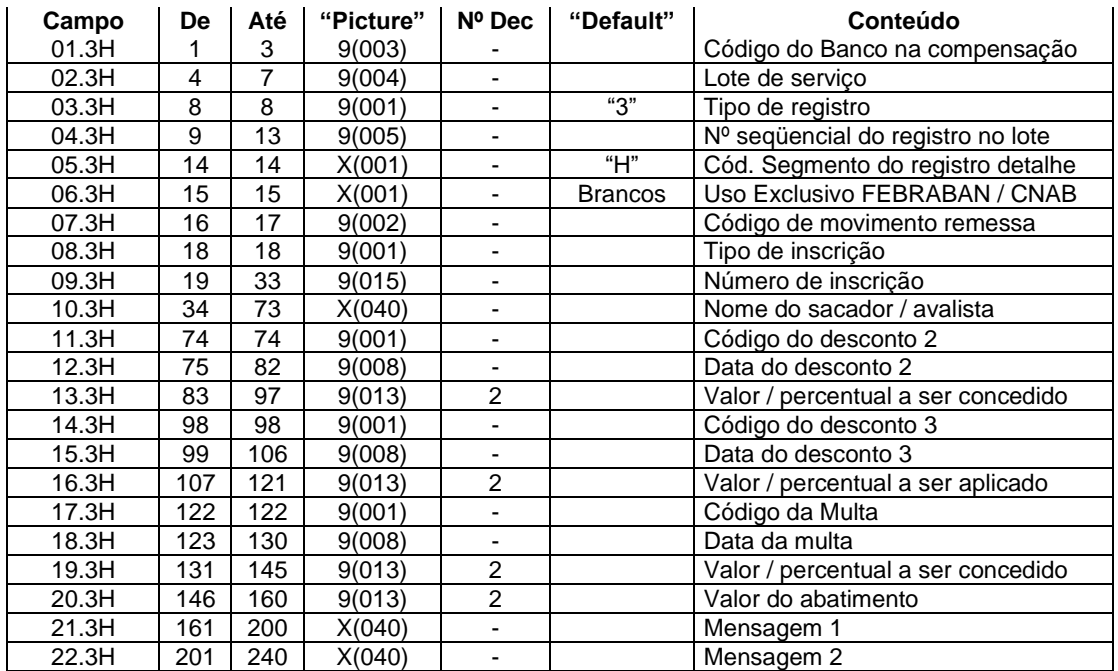

#### **Descrição dos campos do Registro "H" (opcional - retorno)**

01.3H – Código do Banco na compensação - Código fornecido pelo Banco Central para identificação do Banco que está recebendo ou enviando o arquivo, com o qual se firmou o contrato de prestação de serviços.

02.3H – Lote de Serviço - Número sequencial para identificar univocamente um lote de serviço. Criado e controlado pelo responsável pela geração magnética dos dados contidos no arquivo. Preencher com '0001' para o primeiro lote do arquivo. Para os demais: número do lote anterior acrescido de 1. O número não poderá ser repetido dentro do arquivo.

03.3H – Tipo de registro – preencher com "3".

04.3H – Nº sequencial do registro no lote - Número adotado e controlado pelo responsável pela geração magnética dos dados contidos no arquivo, para identificar a sequência de registros encaminhados no lote. Deve ser inicializado sempre em '1', em cada novo lote.

05.3H – Código segmento do registro detalhe – preencher com "G".

06.3H – preencher com espaços.

07.3H – Código de movimento remessa - Código adotado pela FEBRABAN, para identificar o tipo de movimentação enviado nos registros do arquivo de remessa. Domínio:

- '01' = Entrada de Títulos
- '02' = Pedido de Baixa
- '03' = Protesto para Fins Falimentares
- '04' = Concessão de Abatimento
- '05' = Cancelamento de Abatimento
- '06' = Alteração de Vencimento
- '07' = Concessão de Desconto
- '08' = Cancelamento de Desconto
- '09' = Protestar
- '10' = Sustar Protesto e Baixar Título
- '11' = Sustar Protesto e Manter em Carteira
- '12' = Alteração de Juros de Mora

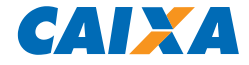

- '13' = Dispensar Cobrança de Juros de Mora
- '14' = Alteração de Valor/Percentual de Multa
- '15' = Dispensar Cobrança de Multa
- '16' = Alteração de Valor/Data de Desconto
- '17' = Não conceder Desconto
- '18' = Alteração do Valor de Abatimento
- '19' = Prazo Limite de Recebimento Alterar
- '20' = Prazo Limite de Recebimento Dispensar
- '21' = Alterar número do título dado pelo cedente
- '22' = Alterar número controle do Participante
- '23' = Alterar dados do Sacado
- '24' = Alterar dados do Sacador/Avalista
- '30' = Recusa da Alegação do Sacado
- '31' = Alteração de Outros Dados
- '33' = Alteração dos Dados do Rateio de Crédito
- '34' = Pedido de Cancelamento dos Dados do Rateio de Crédito
- '35' = Pedido de Cancelamento de agendamento do Débito Automático
- '40' = Alteração de Carteira
- '41' = Cancelar protesto
- '42' = Alteração de Espécie de Título
- '43' = Transferência de carteira/modalidade de cobrança
- '44' = Alteração de contrato de cobrança
- '45' = Negativação Sem Protesto
- '46' = Solicitação de Baixa de Título Negativado Sem Protesto

08.3H – Tipo de inscrição - Código que identifica o tipo de inscrição da Empresa ou Pessoa Física perante uma Instituição governamental. Domínio:

'0' = Isento / Não Informado

 $'1'$  = CPF '2' = CGC / CNPJ '3' = PIS / PASEP '9' = Outros

09.3H – Número de inscrição - Número de inscrição da Empresa ou Pessoa Física perante uma Instituição governamental. Quando o Tipo de Inscrição for igual a zero (não informado), preencher com zeros.

10.3H – Nome do sacador / avalista - Nome que identifica a pessoa, física ou jurídica, a qual se quer fazer referência.

11.3H – Código do desconto 2 - Código adotado pela FEBRABAN para identificação do tipo de desconto que deverá ser concedido. Ao se optar por valor, os três descontos devem ser expresso em valores. Idem ao se optar por percentual, os três descontos devem ser expressos em percentual. Domínio:

- '1' = Valor Fixo Até a Data Informada
- '2' = Percentual Até a Data Informada
- '3' = Valor por Antecipação Dia Corrido
- '4' = Valor por Antecipação Dia Útil
- '5' = Percentual Sobre o Valor Nominal Dia Corrido
- '6' = Percentual Sobre o Valor Nominal Dia Útil
- '7' = Cancelamento de Desconto

Para os códigos '1' e '2' será obrigatório a informação da Data. Para o código '7', somente será válido para o código de movimento '31' - Alteração de Dados

12.3H – Data do desconto 2 - Data limite do desconto do título de cobrança. Utilizar o formato DDMMAAAA, onde:

> $DD = dia$  $MM = m\hat{e}s$  $AA = ano$

13.3H – Valor / percentual a ser concedido - Valor ou percentual de desconto a ser concedido sobre o título de cobrança.

14.3H – Código do desconto 3 - Código adotado pela FEBRABAN para identificação do tipo de desconto que deverá ser concedido. Ao se optar por valor, os três descontos devem ser expresso em valo res. Idem ao se optar por percentual, os três descontos devem ser expressos em percentual. Domínio:

'1' = Valor Fixo Até a Data Informada

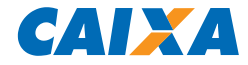

'2' = Percentual Até a Data Informada

'3' = Valor por Antecipação Dia Corrido

'4' = Valor por Antecipação Dia Útil

'5' = Percentual Sobre o Valor Nominal Dia Corrido

- '6' = Percentual Sobre o Valor Nominal Dia Útil
- '7' = Cancelamento de Desconto

Para os códigos '1' e '2' será obrigatório a informação da Data. Para o código '7', somente será válido para o código de movimento '31' - Alteração de Dados

15.3H – Data do desconto 3 - Data limite do desconto do título de cobrança. Utilizar o formato DDMMAAAA, onde:

> DD = dia  $MM = m\hat{e}s$  $AAAA = ano$

16.3H – Valor / percentual a ser aplicado - Valor ou percentual de desconto a ser concedido sobre o título de cobrança.

17.3H – Código da Multa - Código adotado pela FEBRABAN para identificação do critério de pagamento de pena pecuniária, a ser aplicada pelo atraso do pagamento do Título. Domínio:

'1' = Valor Fixo '2' = Percentual

18.3H – Data da Multa - Data a partir da qual a multa deverá ser cobrada. Na ausência, será considerada a data de vencimento. Utilizar o formato DDMMAAAA, onde:

 $DD = dia$ 

MM = mês  $AAA = ano$ 

19.3H – Valor / percentual a ser concedido - Valor ou percentual de multa a ser aplicado sobre o valor do Título, por atraso no pagamento.

20.3H – Valor do Abatimento - Valor do abatimento (redução do valor do documento, devido a algum problema), expresso em moeda corrente.

21.3H – Mensagem 1 - Texto referente a mensagens que serão impressas em todos os boletos referentes ao mesmo lote. Estes campos não serão utilizados no arquivo retorno.

22.3H – Mensagem 2 - Texto referente a mensagens que serão impressas em todos os boletos referentes ao mesmo lote. Estes campos não serão utilizados no arquivo retorno.

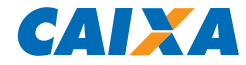

#### **Descrição do Registro DETALHE - "Y-03" (opcional – retorno) – Boletos eletrônicos**

Gerado pelo Banco para a Empresa

Informações, para o Sacado, sobre um Título que deve ser pago por ele. Contém todas as informações que constam de um boleto impresso.

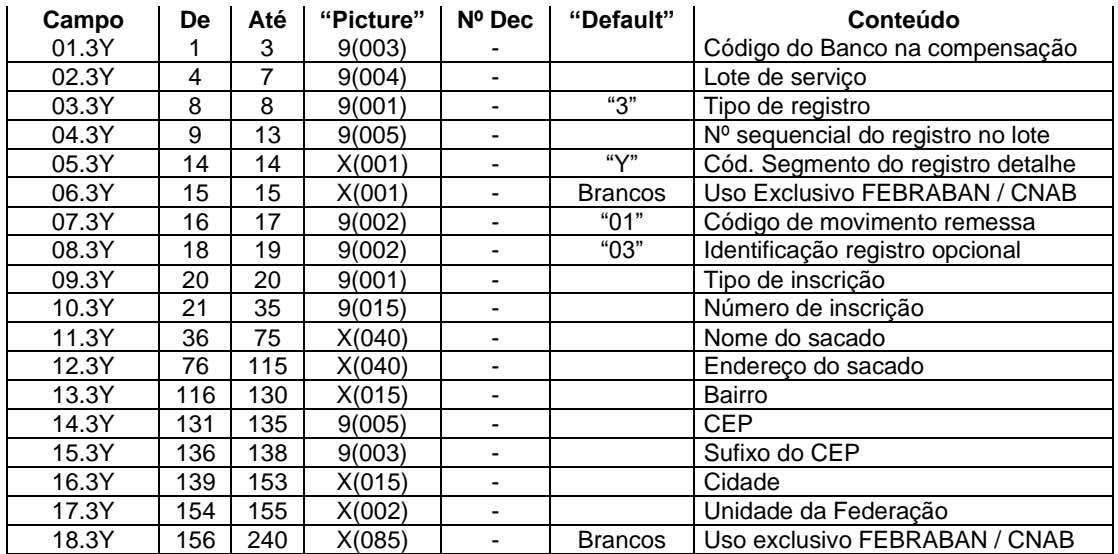

#### **Descrição dos campos do Registro "Y-03" (opcional - retorno)**

01.3Y – Código do Banco na compensação - Código fornecido pelo Banco Central para identificação do Banco que está recebendo ou enviando o arquivo, com o qual se firmou o contrato de prestação de serviços.

02.3Y – Lote de Serviço - Número sequencial para identificar univocamente um lote de serviço. Criado e controlado pelo responsável pela geração magnética dos dados contidos no arquivo. Preencher com '0001' para o primeiro lote do arquivo. Para os demais: número do lote anterior acrescido de 1. O número não poderá ser repetido dentro do arquivo.

03.3Y – Tipo de registro – preencher com "3".

04.3Y – Nº sequencial do registro no lote - Número adotado e controlado pelo responsável pela geração magnética dos dados contidos no arquivo, para identificar a sequência de registros encaminhados no lote. Deve ser inicializado sempre em '1', em cada novo lote.

05.3Y – Código segmento do registro detalhe – preencher com "G".

06.3Y – preencher com espaços.

07.3Y – Código de movimento remessa - Código adotado pela FEBRABAN, para identificar o tipo de movimentação enviado nos registros do arquivo de remessa. Domínio:

- '01' = Entrada de Títulos
- '02' = Pedido de Baixa
- '03' = Protesto para Fins Falimentares
- '04' = Concessão de Abatimento
- '05' = Cancelamento de Abatimento
- '06' = Alteração de Vencimento
- '07' = Concessão de Desconto
- '08' = Cancelamento de Desconto
- '09' = Protestar
- '10' = Sustar Protesto e Baixar Título
- '11' = Sustar Protesto e Manter em Carteira
- '12' = Alteração de Juros de Mora
- '13' = Dispensar Cobrança de Juros de Mora
- '14' = Alteração de Valor/Percentual de Multa
- '15' = Dispensar Cobrança de Multa
- '16' = Alteração de Valor/Data de Desconto

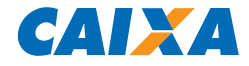

- '17' = Não conceder Desconto
- '18' = Alteração do Valor de Abatimento
- '19' = Prazo Limite de Recebimento Alterar
- '20' = Prazo Limite de Recebimento Dispensar
- '21' = Alterar número do título dado pelo cedente
- '22' = Alterar número controle do Participante
- '23' = Alterar dados do Sacado
- '24' = Alterar dados do Sacador/Avalista
- '30' = Recusa da Alegação do Sacado

'31' = Alteração de Outros Dados

- '33' = Alteração dos Dados do Rateio de Crédito
- '34' = Pedido de Cancelamento dos Dados do Rateio de Crédito
- '35' = Pedido de Cancelamento de Agendamento do Débito Automático
- '40' = Alteração de Carteira
- '41' = Cancelar protesto
- '42' = Alteração de Espécie de Título
- '43' = Transferência de carteira/modalidade de cobrança
- '44' = Alteração de contrato de cobrança
- '45' = Negativação Sem Protesto
- '46' = Solicitação de Baixa de Título Negativado Sem Protesto

08.3Y – Identificação registro opcional – Código adotado pela FEBRABAN para identificação de registros opcionais. Domínio:

- '01' = Informação de Dados do Sacador Avalista
- '02' = Alegação do Sacado
- '03' = Informação de Dados do Sacado
- '04' = Informação de Dados de Cheques Utilizados
- '11' = Informações sobre dados de parcelas de *compror*
- '50' = Informação de Dados para Rateio de Crédito
- '51' = Informações de Notas Fiscais
- '52' = identificação dos entes envolvidos no processo de pagamento.

09.3Y – Tipo de inscrição - Código que identifica o tipo de inscrição da Empresa ou Pessoa Física perante uma Instituição governamental. Domínio:

'0' = Isento / Não Informado

- $'1'$  = CPF
- '2' = CGC / CNPJ
- '3' = PIS / PASEP
- '9' = Outros

10.3Y – Número de inscrição - Número de inscrição da Empresa ou Pessoa Física perante uma Instituição governamental. Quando o Tipo de Inscrição for igual a zero (não informado), preencher com zeros.

11.3Y – Nome do sacado - Nome que identifica a pessoa, física ou jurídica, a qual se quer fazer referência.

12.3Y – Endereço do sacado - Texto referente a localização da rua / avenida, número, complemento e bairro utilizado para entrega de correspondência. Utilizado também para endereço de e-mail para entrega eletrônica da informação e para número de celular para envio de mensagem SMS.

13.3Y – Bairro - Texto referente a localização da rua / avenida, número, complemento e bairro utilizado para entrega de correspondência. Utilizado também para endereço de e-mail para entrega eletrônica da informação e para número de celular para envio de mensagem SMS.

14.3Y – CEP - Código adotado pela EBCT (Empresa Brasileira de Correios e Telégrafos), para identificação de logradouros.

15.3Y – Sufixo do CEP - Código adotado pela EBCT (Empresa Brasileira de Correios e Telégrafos), para complementação do código de CEP.

16.3Y – Cidade - Texto referente ao nome do município componente do endereço utilizado para entrega de correspondência.

17.3Y – Unidade da Federação - Código do estado, unidade da federação componente do endereço utilizado para entrega de correspondência.

18.3Y – preencher com espaços.

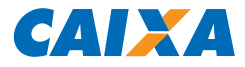

**SUPORTE TECNOLÓGICO A CLIENTES:** 3004 1104 (para capitais e regiões metropolitanas) 0800 726 0104 (demais regiões)

**SAC CAIXA:** 0800 726 0101 (INFORMAÇÕES, RECLAMAÇÕES, SUGESTÕES E ELOGIOS)

**PARA PESSOAS COM DEFICIÊNCIA AUDITIVA OU DE FALA: 0800 726 2492** 

**OUVIDORIA:** 0800 725 7474